MODELADO Y SIMULACIÓN DE UN SISTEMA HIDRÁULICO

OSKAR LEONARDO MARTIN PEÑA

UNIVERSIDAD DE SAN BUENAVENTURA FACULTAD DE INGENIERÍA MECATRÓNICA BOGOTÁ 2010

### MODELADO Y SIMULACIÓN DE UN SISTEMA HIDRÁULICO

## OSKAR LEONARDO MARTIN PEÑA

Trabajo para optar al título de Ingeniero Mecatrónico

Asesor: Facultad de Ingeniería

UNIVERSIDAD DE SAN BUENAVENTURA FACULTAD DE INGENIERÍA MECATRÓNICA BOGOTÁ

2010

Nota de aceptación:

Firma del coordinador de Proyectos

Firma del Jurado

Firma del Jurado

Bogotá (DD-MM-AAAA)

### CONTENIDO

Pagina

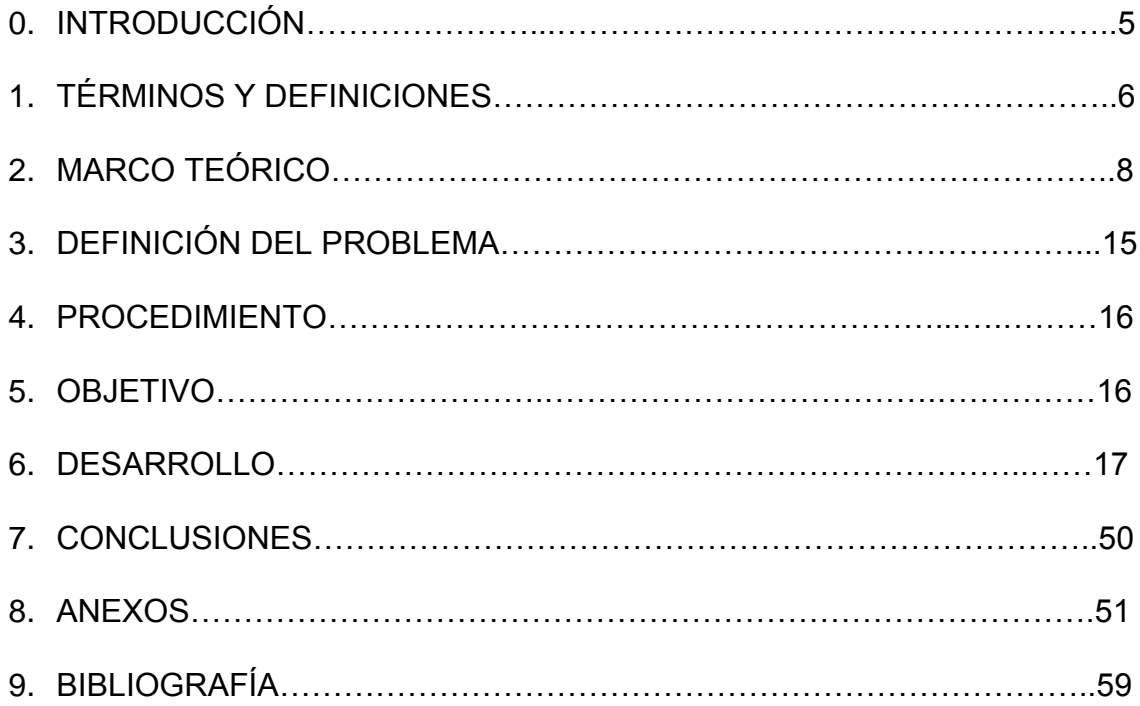

## **INTRODUCCIÓN**

Los sistemas de control en la práctica presentan muchas variables a controlar a la vez, los cuales deben responder a los estímulos de distintas señales de entrada, con el fin de controlar las salidas de una forma deseada. (Múltiple Input – Múltiple Output, MIMO) estos sistemas de control son determinados por cambios de las variables que componen el sistema (d *elementos)* en función del tiempo*,* la respuesta de estos sistemas en el tiempo responden a la interrelación de todos los elementos, ya sean pasivos o activos, fijos o variables.

Existen dos métodos principales para obtener el modelo que representa un sistema: el primero es un modelaje teórico realizado de forma analítica para identificar los parámetros del sistema, en el que se recurre a leyes físicas para describir el comportamiento dinámico de un proceso, y el segundo es la identificación de un método experimental que permite obtener el modelo a partir de datos reales recogidos de la planta bajo estudio [1].

Uno de los sistemas no lineales más conocido es el hidráulico, en donde el control de nivel de líquidos en depósitos y el flujo entre ellos es un problema básico a nivel industrial. En este tipo de sistemas se desea conocer la diferencia de nivel ante variaciones de caudales, accesorios, entre otros.

## **1. TÉRMINOS Y DEFINICIONES**

Control: Controlar un sistema es manipular sus entradas, de tal manera que las salidas alcancen objetivos específicos mientras se realiza una compensación activa de la perturbación [1].

Sistema: Conjunto de elementos mutuamente relacionados los cuales interactuaran y responden a estímulos externos (entradas).

Válvula: Dispositivo mecánico con el cual se puede iniciar, detener o regular la circulación (paso) de líquidos o gases mediante una pieza movible que abre, cierra u obstruye en forma parcial uno o más orificios o conductos.

Codo: Accesorio instalado entre dos longitudes del tubo permitiendo un cambio en la dirección, generalmente 90° o 45°. Los extremos se pueden trabajar a máquina para la soldadura de extremo, roscado, o conectado, etc.

Te: Se utiliza para combinar o dispersar un flujo de líquido. Las más comunes son las tés con entrada y salida de igual tamaños, involucrando una perdida por contracción o expansión.

Runge Kutta: El método de Runge-Kutta es un método genérico de resolución numérica de [ecuaciones diferenciales.](http://es.wikipedia.org/wiki/Ecuaci%C3%B3n_diferencial) Este conjunto de métodos fue inicialmente desarrollado alrededor del año [1900](http://es.wikipedia.org/wiki/1900) por los matemáticos [C.](http://es.wikipedia.org/wiki/C._Runge)  [Runge](http://es.wikipedia.org/wiki/C._Runge) y [M. W. Kutta.](http://es.wikipedia.org/wiki/M._W._Kutta)

Perturbaciones: Una perturbación es una señal que tiende a afectar adversamente el valor de la salida de un sistema. Si la perturbación se genera dentro del sistema se llama *interno*; una perturbación *externa* se genera fuera del sistema y es una entrada.

Control realimentado: El *control realimentado* se refiere a una operación que, en presencia de perturbaciones, tiende a reducir la diferencia entre la salida de un sistema y alguna entrada de referencia y que actúan sobre la base de esta diferencia. En esta operación sólo se especifican perturbaciones impredecibles, puesto que las perturbaciones predecibles o conocidas pueden compensarse dentro del propio sistema.

Sistemas de control realimentados: Un sistema que mantiene una relación prescrita entre la salida y alguna entrada de referencia comparándolas y usando la diferencia como medio de control se llama *sistema de control realimentado.*

Diagramas de bloques: Un sistema puede estar formado por varias componentes. Con el objetivo de mostrar las funciones realizadas por cada componente, se usa frecuentemente unos diagramas en análisis y diseño de los sistemas, llamados diagramas de bloques. Un *diagrama de bloques* de un sistema es una representación grafica de las funciones realizadas por cada componente y del flujo de las señales. Tal diagrama describe las interrelaciones que existen entre las diferentes componentes. A diferencia de una representación matemática puramente abstracta, un diagrama de bloques tiene la ventaja de indicar más realistamente los flujos de la señal del sistema real. En un diagrama de bloques todas las variables del sistema están concatenadas una con otra a través de bloques funcionales. El *bloque funcional* o simplemente bloque es un símbolo de la operación matemática sobre la señal de entrada en el bloque que produce la salida.

Control automático: Campara el valor real de la salida de la planta con el valor deseado, determina la desviación y produce una señal de control que reduce la desviación a cero o a un valor pequeños. La forma en la cual el controlador produce la señal de control se llama *acción de control*.

Acción de control: Las acciones de control encontradas normalmente en los controladores automáticos industriales consiste en dos posiciones o encendido-apagado, proporcional, integral o derivativo.

## **2. MARCO TEÓRICO**

### **Modelos matemáticos [1]**

Un sistema es una combinación de componentes que actúan conjuntamente para alcanzar un objetivo específico. Una componente es una unidad particular en su función en un sistema. De ninguna manera limitado a los sistemas físicos, el concepto de sistema se puede aplicar a fenómenos dinámicos abstractos.

Un sistema se llama dinámico si su salida en curso depende solamente de la entrada en curso, el sistema se conoce como estático. La salida de un sistema estático permanece constante si la entrada no cambia y cambia sólo cuando la entrada cambia. En un sistema dinámico la salida cambia con el tiempo cuando no está en su estado de equilibrio.

**Modelos matemáticos.** Cualquier tentativa de diseño de un sistema debe empezar a partir de una predicción de su funcionamiento antes de que el sistema pueda diseñarse en detalle o construirse físicamente. Tal predicción se basa en una descripción matemática de las características dinámicas del sistema. A esta descripción matemática se le llama *modelo matemático.* Para los sistemas físicos, la mayoría de los modelos matemáticos que resultan útiles se describen en términos de ecuaciones diferenciales.

La dinámica de sistemas trata del modelado matemático y el análisis de la respuesta de los sistemas dinámicos.

**Ecuaciones diferenciales lineales y no lineales.** Las ecuaciones diferenciales linéales pueden clasificarse en ecuaciones diferenciales linéales, invariantes en el tiempo y ecuaciones lineales variantes en el tiempo.

Una ecuación diferencial lineal invariante en el tiempo es aquella en la cual una variable dependiente y sus derivadas aparecen como combinaciones lineales.

$$
\frac{d^2x}{dt^2} + 5\frac{dx}{dt} + 10x = 0
$$
 (2.1)

En el caso de una ecuación diferencial lineal variante en el tiempo, la variable dependiente y sus derivadas aparecen como combinaciones lineales, pero algunos de los coeficientes de los términos pueden involucrar a la variable independiente.

$$
\frac{d^2x}{dt^2} + (x^2 - 1)\frac{dx}{dt} + x = 0
$$
 (2.2)

**Sistemas lineales y sistemas no lineales.** Para sistemas lineales, las ecuaciones que constituyen el modelo son lineales.

Las propiedades más importantes de los sistemas lineales consiste en que les puede aplicar el principio de superposición. Este principio establece que la respuesta producida por la aplicación simultanea de dos funciones de excitaciones diferentes o entradas, es la suma de dos respuestas individuales. En consecuencia en los sistemas lineales la respuesta a varias entradas puede calcularse tratando una entrada cada vez y después sumando los resultados. Como resultado del principio de superposición, Las complicadas soluciones de las ecuaciones diferenciales lineales se pueden obtener de las suma de soluciones simples.

Aunque las relaciones físicas con frecuencia se representan mediante ecuaciones lineales, en muchos casos las relaciones reales pueden que no sean del todo lineales. De hecho, un estudio cuidadoso de los sistemas físicos revela que los llamados sistemas lineales son realmente lineales dentro del rango de operación limitado. Por ejemplo, muchos de los sistemas hidráulicos y neumáticos involucran relaciones no lineales entre sus variable.

En los sistemas no lineales, la característica más importante es que el principio de superposición no es aplicable. En general, los procedimientos para encontrar la solución a los problemas que involucran tales sistemas son extremadamente complicados. A causa de la dificultad matemática que representan los sistemas no lineales, con frecuencia es necesario linealizarlos alrededor de una condición de operación. Una vez que un sistema no lineal se aproxima mediante un modelo matemático lineal, lineales para propósito de análisis y diseño.

### **ELABORACIÓN DE MODELOS (MODELADO)**

**Elaboración de modelos matemáticos (modelado Matemático).** Al aplicar las leyes físicas a un sistema específico, es posible desarrollar un modelo matemático que describa el sistema.

Algunas veces las leyes físicas que gobiernan el comportamiento de un sistema no están completamente definidas, y la formulación de un modelo matemático puede resultar imposible.

**Simplicidad contra exactitud**. Cuando se intenta construir un modelo, debe establecerse un equilibrio entre la simplicidad del modelo y la exactitud de los resultados del análisis…Si no se requiere de una exactitud extrema, es preferible desarrollar un modelo razonable simplificado.

**Capacitancia.** La capacitancia de un elemento físico puede definirse como el cambio en la cantidad de material o distancia requerido para producir un cambio unitario en potencial.

Capacitancia = 
$$
\frac{cambia \text{ }en \text{ }cantidad \text{ }de \text{ }material \text{ }o \text{ }distance}
$$
 (2.3)

En un sistema de tanques llenos de liquido, la cantidad de material puede ser el volumen del liquido  $(m^3)$ , y el potencial puede ser, ya sea la presión  $(N/$ m<sup>2</sup>) o la altura en (m).

Capacitancia 
$$
C = \frac{cambia \text{ en la cantidad de liquido}}{cambia \text{ en la altura}} \frac{m^3}{m} \text{ o } m^2
$$
 (2.4)

Al obtener modelos matemáticos del sistema, tanques llenos de líquidos, es conveniente escoger la altura como una medida del potencial, puesto que con ésta selección la capacitancia del tanque lleno de líquido coincide con el área de sección trasversal del tanque. Si ésta es constante, la capacitancia es constante para cualquier altura.

Al obtener modelos matemáticos de sistemas hidráulicos en términos de la resistencia, la capacitancia y la inertancia, estas cantidades deben expresarse en unidades consistentes, por ejemplo, si escogemos presión  $(N/m<sup>2</sup>, Kg/cm<sup>2</sup>)$ lb/in<sup>2</sup>, etc.) o la altura (m, cm, in, etc.) como una unidad de potencial, la misma unidad de medida de potencial debe usarse expresar resistencia, capacitancia e inercia. Un comentario semejante se aplica a la razón de flujo líquido.

El hecho de que la resistencia del flujo turbulenta  $R_t$  no sea constante sino que dependa de la razón de flujo Q y de la altura (H) significa que debemos definirla mediante una condición de operación (como la razón de flujo y la altura diferencial) y usar esta valor de la resistencia solamente en la vecindad de la condición de operación.

**Capacitancia.** La capacitancia de un elemento físico puede definirse como el cambio en la cantidad de material o distancia requerido para producir un cambio unitario en potencial.

El cambio en el liquido almacenado en el tanque durante dt segundos es igual al flujo de entrada neto al tanque durante los mismos dt segundos y, por lo tanto,

$$
Cdt = (q_i - q_o)dt \qquad (2.5)
$$

Donde C es la capacitancia del tanque.

La resistencia R del flujo líquido a través de una válvula es, por definición,

$$
R = \frac{dH}{dQ} \tag{2.6}
$$

Donde, para el flujo turbulento, Q está relacionado con H por:

$$
Q = k * \sqrt{H} \tag{2.7}
$$

Puesto que la razón de flujo Q es proporcional a la raíz cuadrada de la altura H, el valor de la resistencia R no es constante. En situaciones practicas, aunque la ecuación exacta que relaciona la altura y la razón del flujo puede no ser conocida, puede disponerse de una curva experimental que relacione altura y razón de flujo. La resistencia R en el punto de operación, es igual a la pendiente de la curva en ese punto, la cual es igual a 2H/Q. (Cuando el punto de operación se mueve, está claro que el valor de la resistencia R cambia.

Nótese que si las condiciones de operación varia un poco, esto es, si los cambios en altura y razón de flujo son pequeños durante el periodo de operación considerado, entonces el valor de la resistencia R puede considerarse constante durante el periodo de operación entero y el sistema puede ser linealizado usando un valor de resistencia promedio.

### **Perdidas de carga en singularidades [2]**

Además de las pérdidas de carga por rozamiento, se producen otro tipo de pérdidas que se originan en puntos singulares de las tuberías (cambios de dirección, codos, juntas…) y que se deben a fenómenos de turbulencia. La suma de estas pérdidas de carga accidentales o localizadas más las pérdidas por rozamiento dan las pérdidas de carga totales.

Salvo casos excepcionales, las pérdidas de carga localizadas sólo se pueden determinar de forma experimental, y puesto que son debidas a una disipación de energía motivada por las turbulencias, pueden expresarse en función de las alturas cinética corregida mediante un coeficiente empírico (K).

$$
h_p = K * \frac{v^2}{2 * g} \tag{2.8}
$$

En donde:

Hp: pérdidas de carga o de energía (m)

K: coeficiente empírico de pérdidas (adimensional)

V: velocidad media del flujo (m/s)

g: aceleración de la gravedad  $(m/s^2)$ 

El coeficiente " $K_v$ " depende del tipo de singularidad y de velocidad media en el interior de la tubería. En la tabla 3 del anexo.

La fórmula de Hazen-williams es una de las más populares para el diseño y análisis de sistemas hidráulica. Su uso se limita al fluido de agua en tuberías con diámetros mayores de 2.0 pulg y menores a 6.0 pies. La velocidad del fluido no debe exceder los 10.0 pies/s. Asimismo, está elaborada para agua a  $60^{\circ}$ F, Su empleo con temperaturas más bajas o alturas ocasionaría cierto error.

Método Hazen-Williams [4]

El método de Hazen-Williams es válido solamente para el agua que fluye en las temperaturas ordinarias (5 ºC - 25 ºC). La fórmula es sencilla y su cálculo es simple debido a que el coeficiente de rugosidad "C" no es función de la velocidad ni del diámetro de la tubería. Es útil en el cálculo de pérdidas de carga en tuberías para redes de distribución de diversos materiales, especialmente de fundición y acero:

$$
h = 10,674 \cdot [Q^{1,852} / (C_h^{1,852} \cdot d^{4,871})] \cdot L \qquad (2.9)
$$

 $C_h$  =Coeficiente de rugosidad Hanzen-Williams (Adimensional)

d=Diámetro de la tubería (m)

L=Longitud de la tubería (m)

Q = Caudal en la tubería (m $3/s$ )

H=Perdida de altura en tubería larga (m)

La tabla .1 en los anexos muestra (Ch).

Siendo Caudal Q es el volumen de fluido por unidad de tiempo que pasa a través de una sección trasversal a la corriente. Así, por ejemplo, en una tubería de agua los litros por hora que circulan a través de un plano trasversal a la tubería.

$$
1Q = 1 \frac{m^3}{seg} \tag{2.10}
$$

La ecuación fundamental de las pérdidas secundarias

$$
h_{e/c} = K_{e/c} * \frac{v^2}{2g} \tag{2.11}
$$

La tabla. 2 de los anexos muestra las constantes de expansión y de compresión  $(K_{e/c})$ .

## **DEFINICIÓN DEL PROBLEMA**

Modelar y simular el comportamiento de un sistema hidráulico con las siguientes especificaciones:

- Debe tener al menos dos tanques, dos válvulas, un tobo de longitud considerable, dos entradas y dos salidas.
- Los tanques no son cilindricos sino generados con una superficie de revolucion dadad por la ecuación de una curva  $h = kr^a$  donde (k) y (a) son dos constantes diferentes para cada grupo.
- La configuración del modelo debe ser diferente para cada grupo.

### **2.1. PROCEDIMIENTO**

- 1. Obtener las ecuaciones diferenciales que describen el sistema.
- 2. Definir todos los valores de los parametros tenidos en cuenta en el modelo junto con las condiciones iniciales.
- 3. Seleccionar una teoria para modelar las perdidas en la tuberia y los accesorios.
- 4. Obtener la solución numerica del sistema de ecuaciones con un método númerico apropiado (Se sugiere usar Runge Kutta). Realizar el programa en MatLab.
- 5. Realizar la simulación del sistema mediante el Simulink. Usando el modelo no lineal y construyendo una mascara del sistema con un dibujo apropiado y con todos los paramentros del sistema definidos en el numeral 2.
- 6. Comparar las respuestas de los dos métodos.
- 7. Obtener el punto de equilibrio. Desarrollar el programa de métodos númericos necesario para calcular las variables en ese punto.
- 8. Linealizar el sistema alrededor del punto de equilibrio.
- 9. Realizar la simulación del modelo lineal en Simulink.
- 10.Comparar las respuestas del sistemas lineal y no lineal.
- 11.Diseñar un sitemas de control adecuado definiendo claramente todas las especificaciones requeridas.
- 12.Simular el sistema de control aplicando al sistema no lineal. Incluyendo alguna perturbación.

### **3. OBJETIVO**

Obtener un sistema de control con dos entradas y dos salidas, identificando las ecuaciones diferenciales que describen el sistema.

#### **4. DESARROLLO**

La configuración del sistema hidráulico está dado por dos tanques de altura de 3 metros cada uno, unidos por tés a la tubería en su base, los dos tanques se encuentran ubicados uno al lado del otro unidos por una válvula por la cual pasa un caudal Qm, los dos tanques son alimentados por su parte superior gracias a los caudales  $Qin1 = 0.0038 m^3 / seg$  y  $Qin2 = 0.0015 m^3 / seg$ respectivamente. Dado que el caudal de entrada del tanque uno es mayor que el caudal de entrada del tanque dos y el factor de apertura de válvula uno  $[f_1]$ es menor que el factor de apertura de la válvula tres  $[f_3]$ , se garantiza que el caudal que relaciona los dos tanque  $Q_m$  tenga dirección de izquierda a derecha, saliendo del tanque uno y entrando al tanque dos, las salidas del sistema están ubicadas a cada lado de los tanques descritos por los caudales  $Q_{\text{out1}}$  y  $Q_{\text{out2}}$ , como se muestra en la figura 1. En la salida dos existe una tubería con longitud de 30m la cual genera pérdidas. Las alturas iníciales de los tanques son de 0.0001m es decir están desocupados, los diámetros de las tuberías de todo el sistema corresponden a dos pulgas lo cual equivale a  $0.0508$   $m$ .

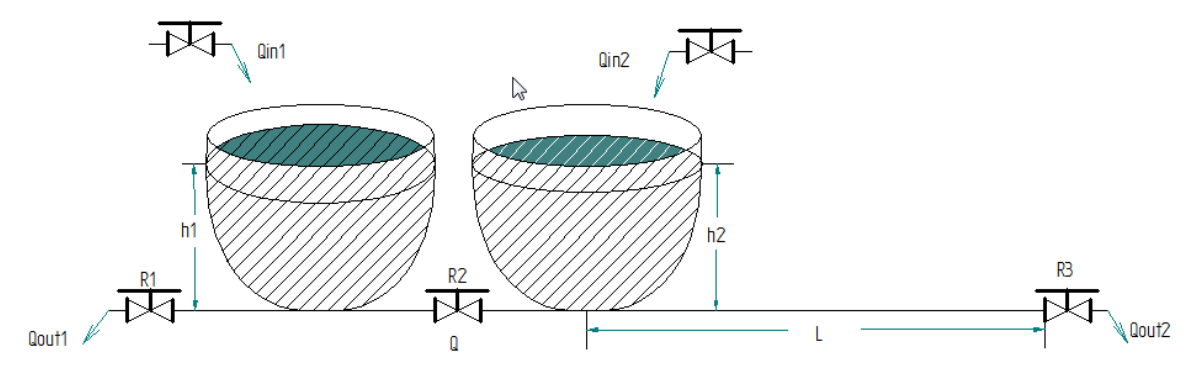

**Gráfica 1 Configuración del sistema**

Los tanques cuya forma esta descrita por una superficie de revolución determinada por la ecuación (5.1)

$$
h_T = k_T * r^a \hspace{0.1cm} (5.1)
$$

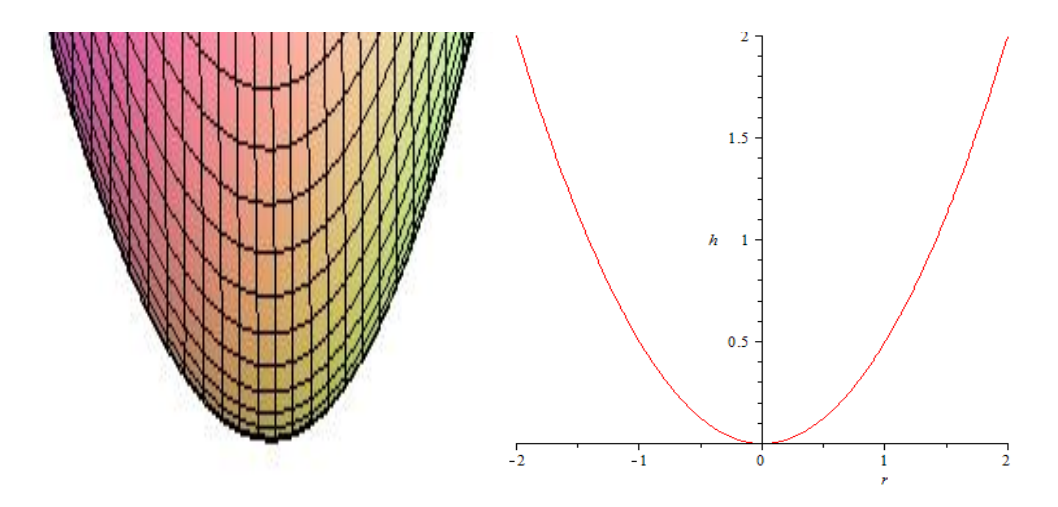

**Gráfica 2 Superficie de revolución**

### **4.1. Obtención de las ecuaciones diferenciales que describen el sistema.**

Las ecuaciones diferenciales (5.2) y (5.3) describen el sistema y están determinados por los caudales que entran y salen en cada una de los tanques y las capacitancias de los mismos, existe un caudal que relaciona las dos ecuaciones diferénciale el cual sale del tanque 1 para entrar al tanque dos [Qm] por ende en la ecuación (5.2) es positivo ya que sale y en la ecuación (5.3) negativo dado que entra al tanque dos.

$$
Qin_1 = C_1 * \frac{dh_1(t)}{dt} + Qout_1 + Q_m \tag{5.2}
$$

$$
Q_m + Qin_2 = C_2 * \frac{dh_2(t)}{dt} + Qout_2 \tag{5.3}
$$

La explicación de las ecuaciones diferenciales respecto al flujo másico es: "Lo que entra es igual a lo que se acumula más lo que sale de los tanques".

## **4.2. Definición de los valores de los parámetros tenidos en cuenta en el modelo junto con las condiciones iníciales**

Para efectos de cálculo se tomó:

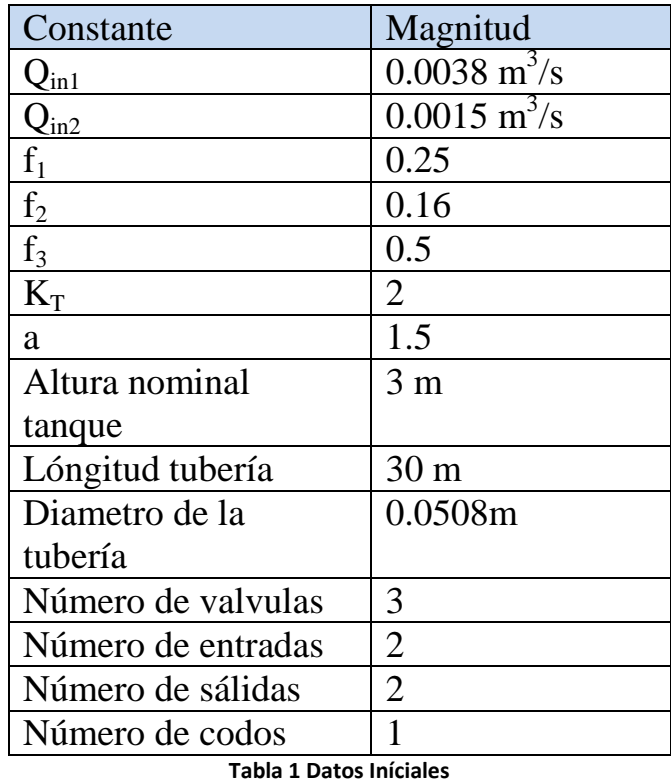

La ecuación (5.4) describe la forma de los tanques con las constantes dadas para generar una superficie de revolución.

$$
h_T = 2 * r^{1.5} \tag{5.4}
$$

#### **4.3. Modelado de las pérdidas en la tubería y los accesorios.**

Éste modelado matemático está en función de las pérdidas de columnas de agua en los elementos que componen el sistema, igualándolas a la columna de agua en la base de los tanques. Así la suma de las pérdidas de columna de agua en los elementos en una trayectoria por la cual fluye el agua es igual a la columna de agua que genera tal flujo.

Las pérdidas en columnas de agua en los accesorios acoplados a las tuberías están en función del caudal, el diámetro y las propiedades de los materiales que componen dichos accesorios igual que en las válvulas solo que éstas varía dado que se multiplica un factor de apertura por el área nominal de la válvula. En la ecuación (2.8), se sustituye la velocidad media del fluido quedando en función del caudal y el diámetro de nominal del accesorio el cual es igual al diámetro de la tubería.

$$
h_p = K * \frac{v^2}{2 * g} \tag{2.8}
$$

Donde:

A: área en la sección trasversal  $(m^2)$ Q: caudal  $(m^3/s)$ V: velocidad media del fluido (m/s)

$$
v=\tfrac{Q}{A}\ ,\ A=\tfrac{\pi d^2}{4}
$$

La ecuación que describe las pérdidas en columnas de agua en los accesorios está dada por la ecuación (5.5) y la ecuación que describe las perdidas en las válvulas es la ecuación (5.6).

$$
h_v = k \frac{8Q^2}{\pi^2 d^4 g}
$$
 (5.5)  

$$
h_v = k \frac{8Q^2}{\pi^2 d^4 f^2 g}
$$
 (5.6)

**4.3.1.** Se analizan las trayectorias por donde el agua fluye hacia la salida Qout1. y se tienen en cuenta las pérdidas en columnas de agua en los elementos que generan resistencia al caudal de salida Q<sub>out1</sub>.

La presión en columna de agua en la base de los tanques está determinada por la altura de agua en los tanques, y las pérdidas se generan en la Te al expandirse el fluido en tal elemento, más la perdida en la válvula dado el factor de apertura.

Para el tanque 1 respecto a la sálida Q<sub>out1</sub> se tiene:

 $h_1$  = pérdidas por expansión + pérdidas en la válvula1

$$
h_1 = K_{exp} \frac{8Q_{out}r^2}{\pi^2 d^4 g} + K_v \frac{8Q_{out}r^2}{\pi^2 d^4 f_1^2 g}
$$
 (5.7)

Donde:

 $K_v$ : coeficiente en la válvula de compuerta (abierta  $3/4$ ) =1.15 [Tabla .3 anexos] Kexp: Coeficiente de expansión =1.5 [Tabla .2 anexos] f1: factor de apertura de la válvula g: aceleración de la gravedad h<sub>1</sub>: columna de agua en el tanque 1 la cual genera  $Q_{out1}$ d: Diámetro de la tubería=0.0508 m

con los valores conocidos se despeja  $Q_{\text{out1}}$ , para sustituirla en la ecuación diferencial (5.2).

$$
Q_{out\,1} = \sqrt{\frac{h_1 d^4 f_1^2}{0.1239402857 f_1^2 + 0.09502088573}}
$$
(5.8)

**4.3.2.** Se analizan las trayectorias por donde el agua fluye en la sección media y se tienen en cuenta las pérdidas de columnas de agua en los elementos que generan resistencia al caudal Qm.

Para los tanque 1 y 2 respecto al caudal  $Q_m$  se tiene:

 $h_1 - h_2$  = perdidas por exp + perdidas en la val + perdidas por com

$$
h_1 - h_2 = K_{exp} \frac{8Q_m^2}{\pi^2 d^4 g} + K_v \frac{8Q_m^2}{\pi^2 d^4 f_2^2 g} + K_{com} \frac{8Q_m^2}{\pi^2 d^4 g} \tag{5.9}
$$

#### Donde:

 $K_v$ : coeficiente en la válvula de compuerta (abierta  $3/4$ ) =1.15 [Tabla .3 anexos] Kexp: Coeficiente de expansión =1.5 [Tabla .2 anexos] K<sub>com</sub>: Coeficiente de expansión = 2 [Tabla . 2 anexos] F2: factor de apertura de la válvula #2 g: aceleración de la gravedad  $h_1-h_2$ : Columna de agua neta la cual genera Qm d: Diámetro de la tubería=0.0508m

con los valores conocidos se despeja Q<sup>m</sup>

$$
Q_m = \sqrt{\frac{d^4 f_2^2 (h_1 - h_2)}{0.2891940001 f_2^2 + 0.09502088573}}\tag{5.10}
$$

**4.3.3.** Se analizan las trayectorias por donde el agua fluye hacia la salida  $Q_{\text{out2}}$  y se tienen en cuenta las pérdidas de columnas de agua en los elementos que generan resistencia a tal caudal.

 $h_2$  = perd por com + perd en la tub + perd en la val2 + perd en el codo

Las pérdidas en la tubería se modelaron por la ecuación (2.9) la cual representa las pérdidas en tuberías largas por el método Hanzen-Williams.

$$
h_2 = K_{com} \frac{8Q_{out2}^2}{\pi^2 d^4 g} + 10.674 \frac{Q_{out2}^2}{C_{hw}^{1.852} \pi d^{4.871}} \cdot L + K_v \frac{8Q_{out2}^2}{\pi^2 d^4 f_3^2 g} + K_c \frac{8Q_{out2}^2}{\pi^2 d^4 g} \tag{5.11}
$$

Donde:

 $K_v$ : coeficiente en la válvula de compuerta (abierta 3/4) = 1.15 [Tabla .3] f<sub>3</sub>: factor de apertura de la válvula  $=0.16$ g: aceleración de la gravedad h<sub>2</sub>: Columna de agua en la en el tanque 2 la cual genera Q<sub>out2</sub> Chw=130 Coeficiente de Hanzen-Williams para el acero (anexos) d=0.0508 (m) Diámetro de la tubería en la sección L=30 m Longitud de la tubería  $K_c = 0.75$  Constante de pérdidas en un codo [4]  $K_{com}=2$  Coeficiente de compresión [Tabla .2 anexos] [4]

$$
h_2 = 91191.3666Q_{out2}^2 + 78372.41366Q_{out2}^{1.852}
$$
 (5.12)

Dado que no se puede despejar  $Q_{\text{out2}}$  Se grafíca en MatLab la ecuación (5.12) y se halla el caudal máximo para la altura nominal del tanque que es de 3m.

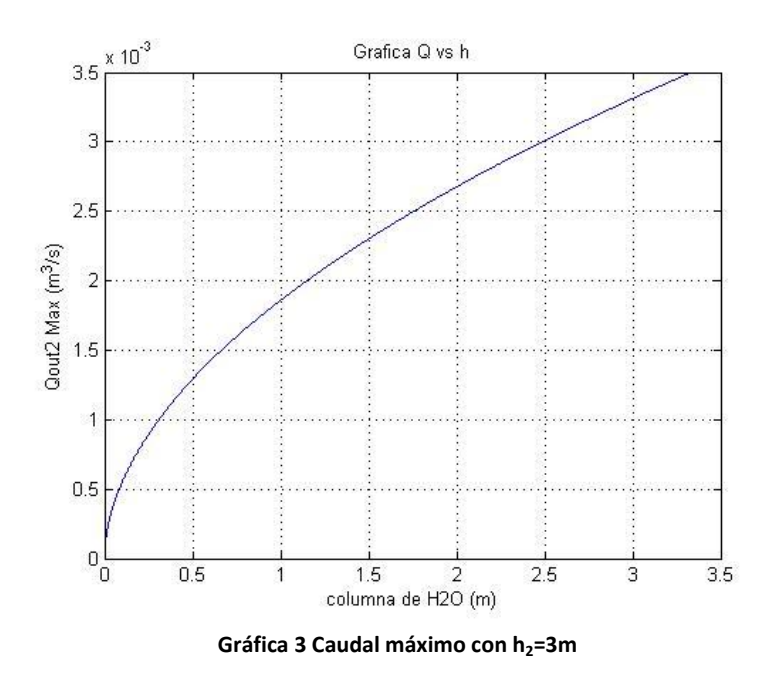

Se genera una regresión potencial para poder aproximar Q<sub>out2</sub> en los puntos de operación logrando así una ecuación que describe el comportamiento de la sálida en función de la altura del tanque<sub>2</sub> en la sección de la tubería larga.

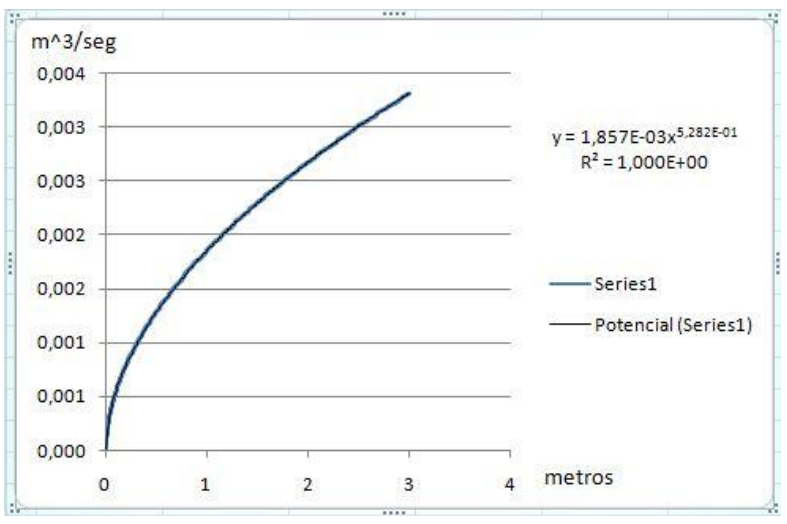

**Grafica 4 Regresión potencial**

De lo anterior y gracias la herramienta Excel, la ecuación que describe la sálida  $Q_{\text{out2}}$  en función de la columna de agua  $h_2$  es:

$$
Q_{out2} = 0.001857 * h_2^{0.5282}
$$
 (5.13)

Se tienen las ecuaciones que describen el comportamiento de  $Q_{\text{out1}}(5.8)$ ,  $Q<sub>m</sub>(5.10)$ ,  $Q<sub>out2</sub> (5.13)$ , acontinuación se describe la capacitancia de los dos tanques, que son los unicos terminos de las ecuaciones (5.2) y (5.3) que no se conocen.

La capacitancia de los tanques esta determinada por la forma de los tanques descrita por la siguiente ecuación (5.14) [2].

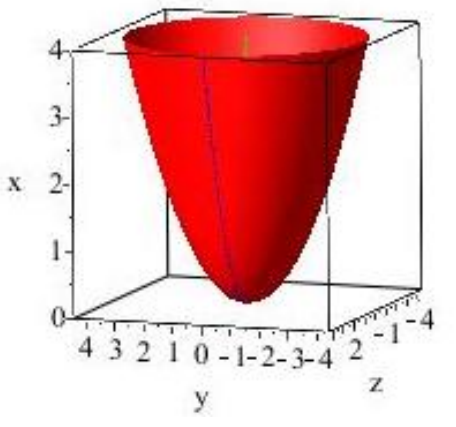

**Gráfica 5 Forma de los tanques**

$$
C=\pi\left(\frac{H1}{K1}\right)^{\frac{2}{\alpha}}\quad(5.14)
$$

Las dos ecuaciones diferenciales que describen el comportamiento del sistema está dado por las ecuaciones (5.15) y (5.16) las cuales no son lineales.

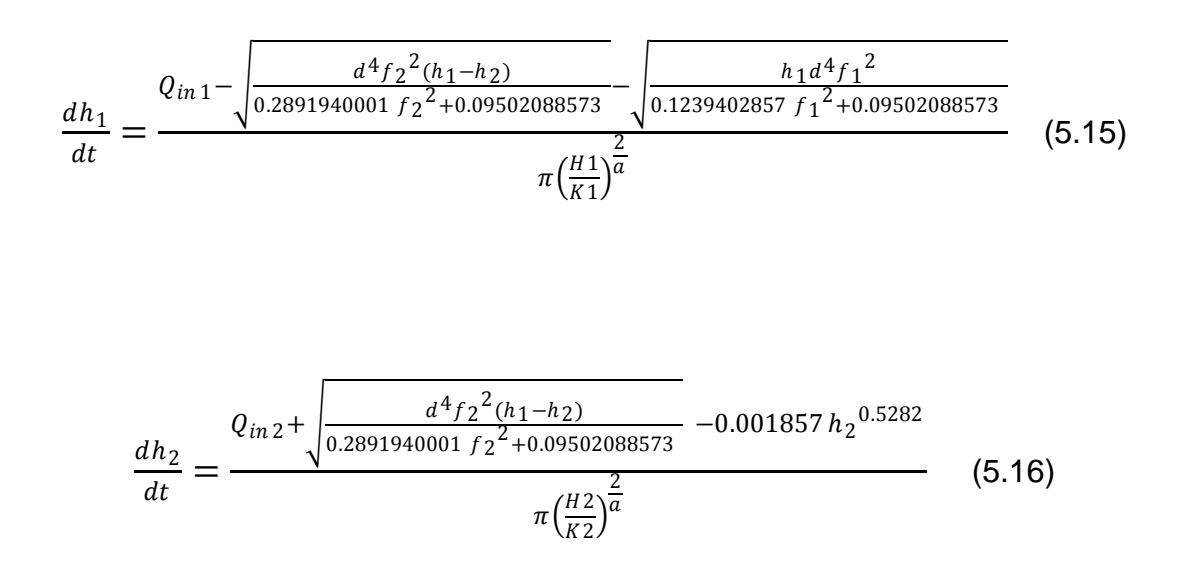

Estas dos ecuaciones describen el comportamiento del nivel de los tanques respecto a las perdidas en los elementos que componen el sistema. Y están relacionadas por el caudal  $Q_m$  que fluye entre los dos tanques, dando una dependencia entre las dos ecuaciones diferenciales, saliendo del tanque uno y entrando al tanque dos.

**4.4. Solución númerica del sistema de ecuaciones con método númerico Runge Kutta. En el programa MatLab.**

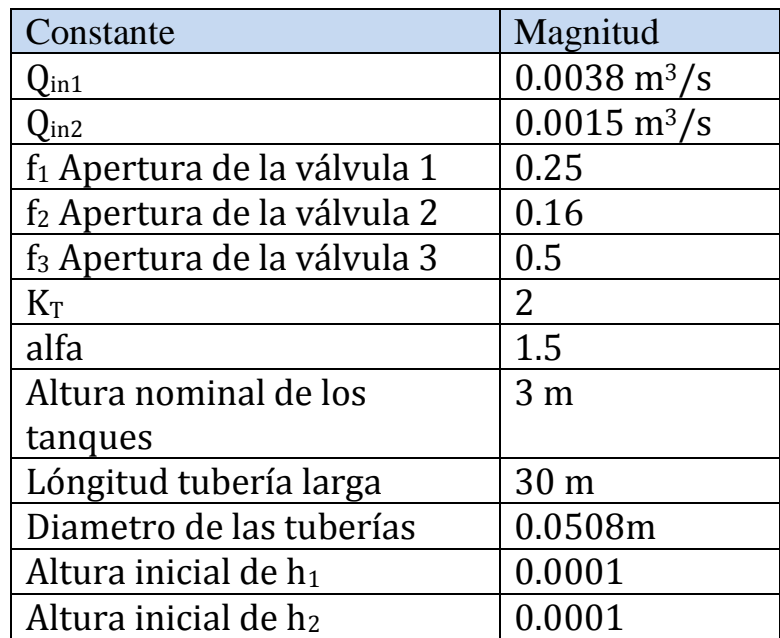

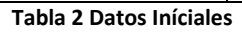

Los métodos Runge-Kutta no son sólo un método sino una importante familia de métodos iterativos tanto implícitos como explícitos para aproximar las soluciones de ecuaciones diferenciales ordinarias (E.D.O´s), estas técnicas fueron desarrolladas alrededor de 1900 por los matemáticos alemanes Carl David Tolmé Runge y Martin Wilhelm Kutta.

Para resolver las ecuaciones diferenciales no lineales. (5.15) y (5.16) se implementa el método Runge Kutta, el cual es un método iterativo de aproximación con condiciones iníciales.

Definir unas entradas, extremo inferior a, extremo superior b; número de iteraciones n; un paso h; condiciones iníciales  $y_{io}$ , ...  $h_{2\nmid ni}$ :

$$
n = \frac{(b-a)}{h}
$$
  
\n $t = t_o$   
\n $y = y_o(t_o)$   
\nOutput(t, y)  
\n $Parai = 1, ..., n;$   
\n $k_1 = h * f(t_i, y_i)$   
\n $k_2 = h * f(t_i + \frac{h}{2}, y_i + \frac{k_1}{2})$   
\n $k_3 = h * f(t_i + \frac{h}{2}, y_i + \frac{k_2}{2})$   
\n $k_4 = h * f(t_i + h, y_i + k_3)$   
\n $y_{i+1} = y_i + \frac{1}{6}(k_1 + 2 * k_2 + 2 * k_3 + k_4)$   
\n $t = t_o + h * i$   
\nOutput(t, y)  
\nEnd  
\nEnd  
\nEnd  
\nEnd

En donde la solución se da a lo largo del intervalot<sub>o</sub>,  $t_0 + h * i$ . Este procedimiento se realiza 2 veces, debido a que se tiene 2 variables.

Esta forma del método de Runge-Kutta, es un método de cuarto orden lo cual significa que el error por paso es del orden de (h5), mientras que el error total acumulado tiene el orden (h4).

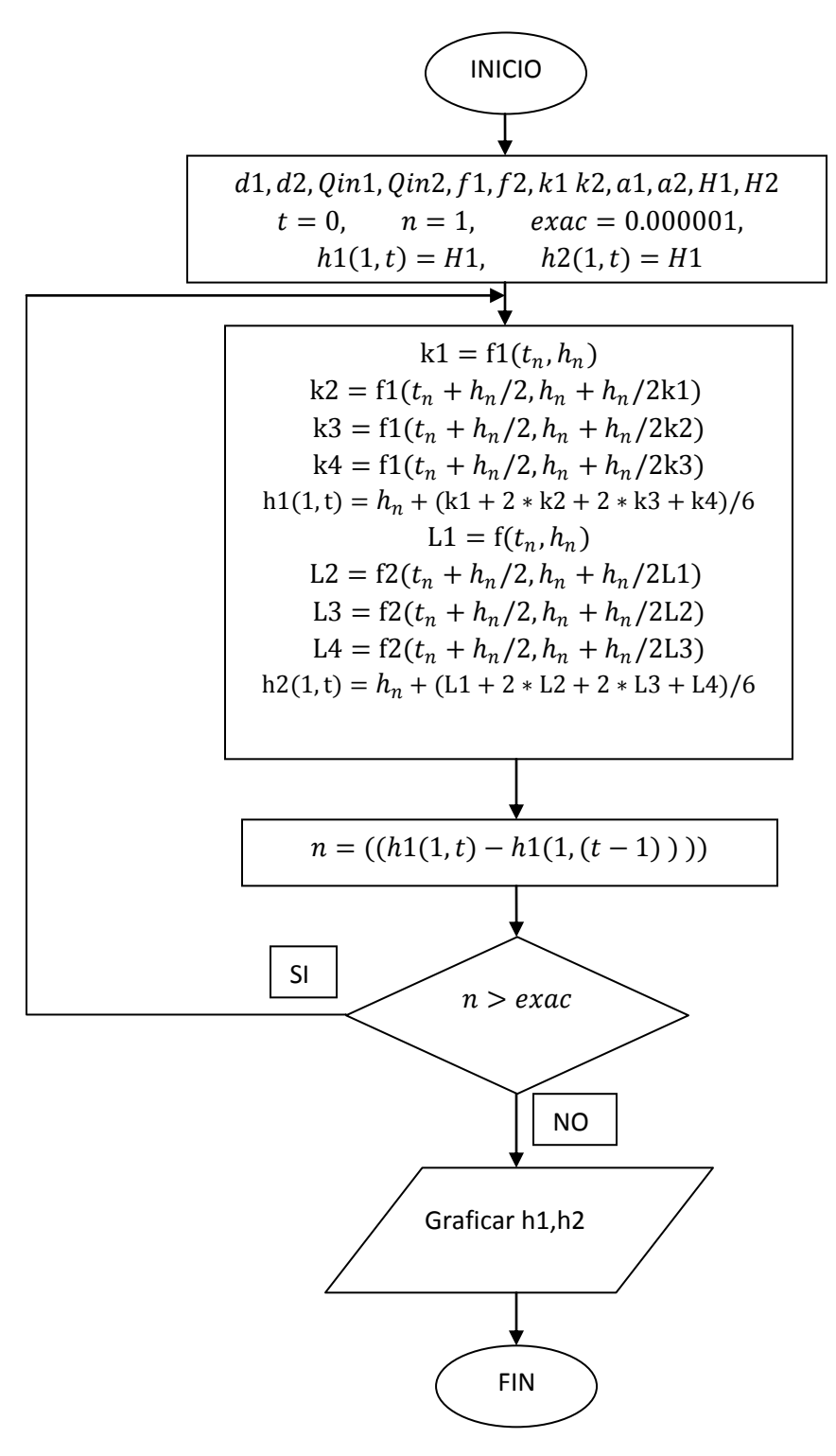

**Diagrama 1 Programa Runge Kutta.**

Mediante el metodo Runge-Kutta se gráfica el comportamiento de las alturas respecto al tiempo. En los anexos se encuentra la línea de código del programa en Matlab.

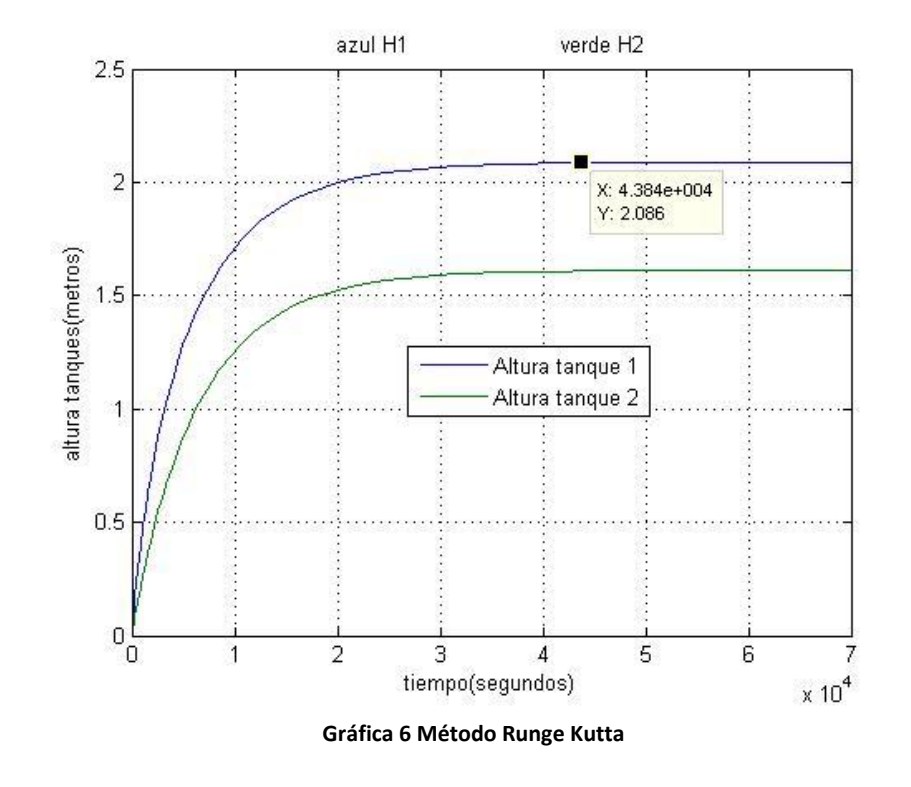

La grafíca 6. Muestra que el sistema se estabiliza en las alturas al rededor de 2.086 m para el tanque 1 y 1.609 m para el tanque 2, en aproximadamente 12 horas.

**4.5. Simulación del sistema mediante Simulink. Usando el módelo no líneal y construyendo una mascara del sistema con un dibujo apropiado y con todos los parámetros del sistema definidos.**

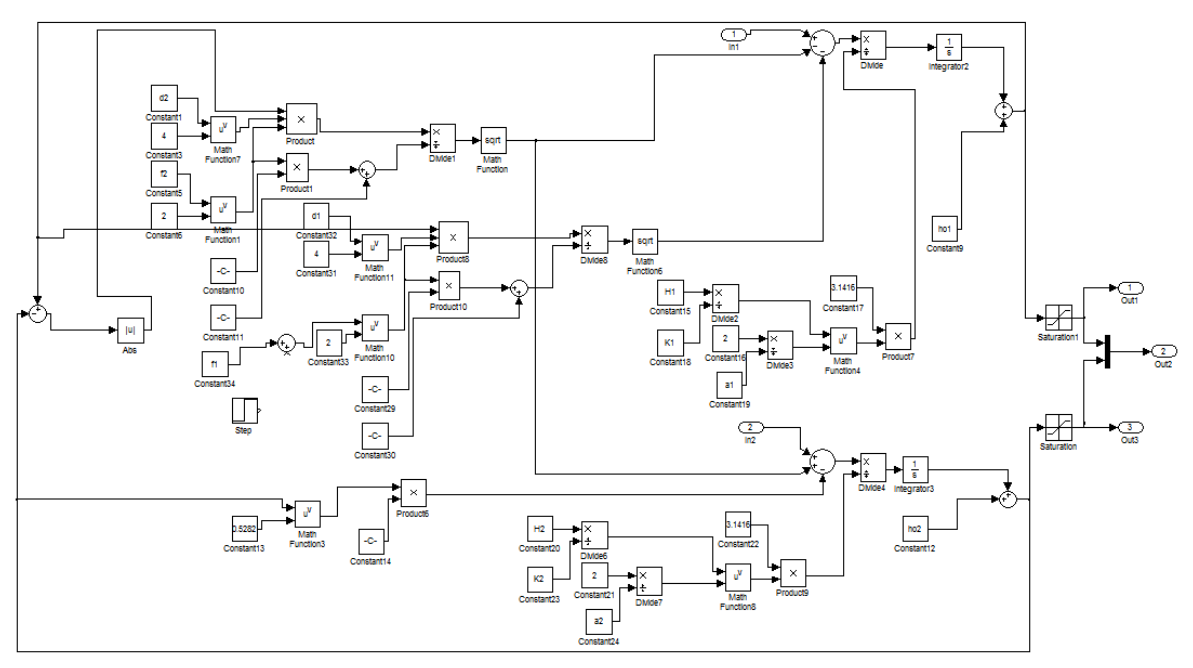

**Gráfica 7 Diagrama de bloques Simulink no lineal**

La grafica 8 muestra una máscara del sistema generado por llamado de una grafica a una carpeta del computador que Matlab reconozca.

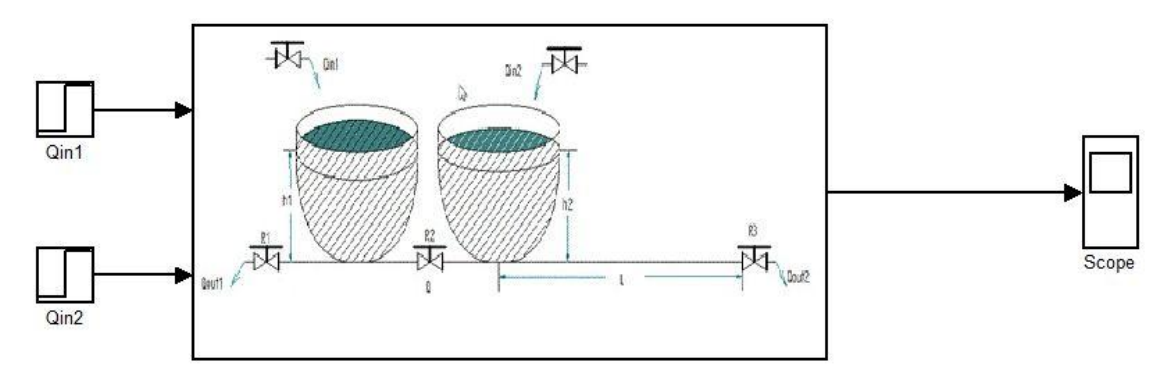

**Gráfica 8 Mascara del sistema Simulink por llamado de imagen**

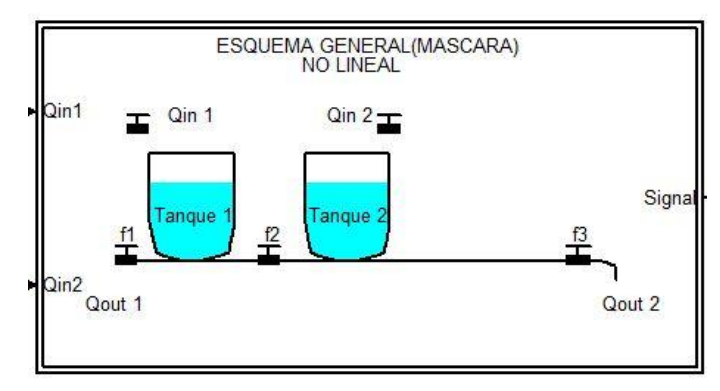

**Gráfica 9 mascara por línea de código**

La gráfica que describe el comportamiento del los tanques respecto al tiempo por el método de diagrama de bloques en Simulink es la grafíca 10. A la cual se le introdujo un código con el fin que grafícara con fondo blanco gráfica 11.

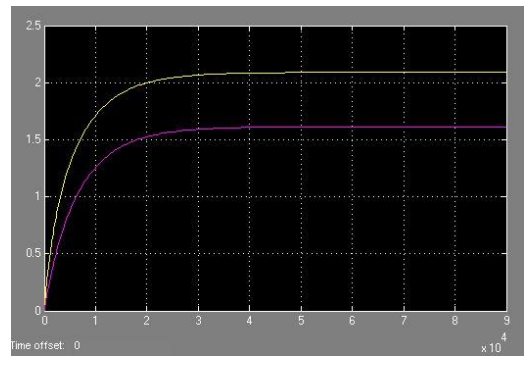

**Gráfica 10 Comportamiento del sistema**

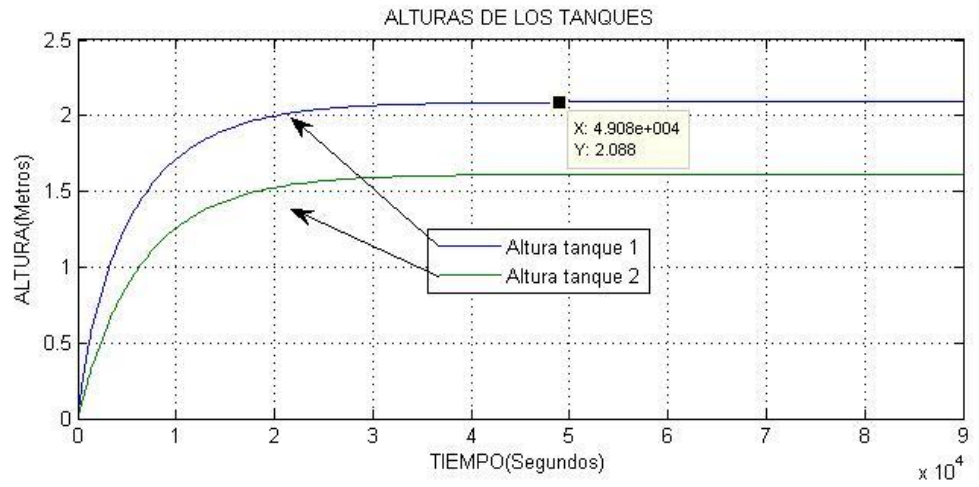

**Gráfica 11 Método Simulink**

#### **4.6. Comparación las respuestas de los dos métodos.**

Se puede concluir comparando las dos gráficas e investigando el tipo de método numérico utilizado por Simulink, que la respuesta de los dos métodos debe ser igual dado que Simulink utiliza el método Runge Kutta para hallar la respuesta a las ecuaciones diferenciales dadas en los diagramas de bloques, por tal razón deben ser idénticas las respuestas de los dos métodos y para este ejercicio se obtuvo la misma respuesta.

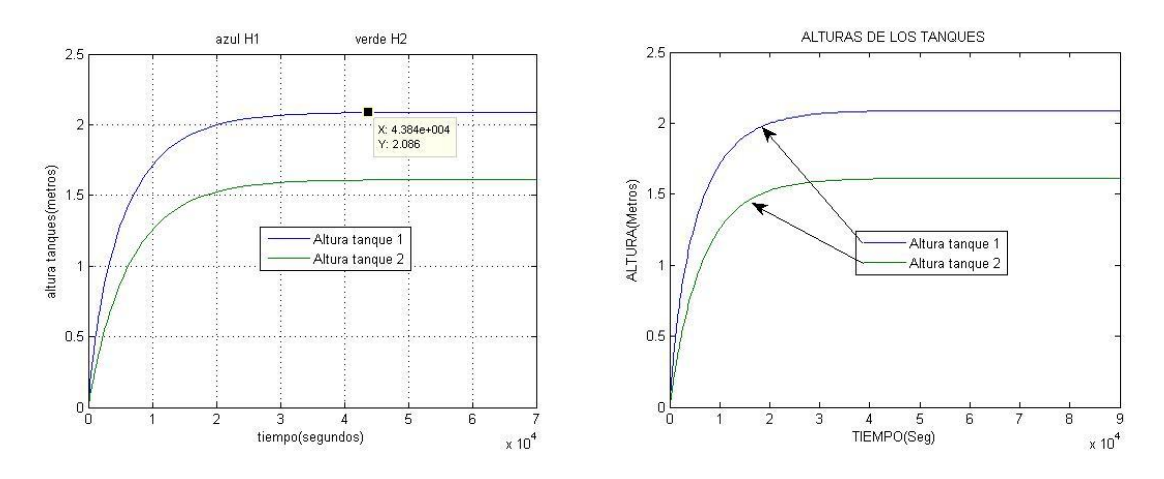

#### **4.7. Obtencion del punto de equilibrio.**

Para obtener los puntos de equilibrio del sistema se entiende que no hay cambios en la altura con respecto al tiempo, por tal razón se igualan a cero (0) las ecuaciones diferenciales despejando en la ecuación dh1/dt a h1 e introduciéndola en dh2/dt.

Por el método de bisección se da solución a las ecuaciones con valores iníciales desde 1 hasta 5 y con un 2% de error en el cálculo.

$$
0 = Q_{in1} - \sqrt{\frac{d^4 f_1^2 (h_1 - h_2)}{0.2891940001 f_2^2 + 0.09502088573}} - \sqrt{\frac{h_1 d^4 f_1^2}{0.1239402857 f_1^2 + 0.09502088573}}
$$
(5.17)

$$
0 = Q_{in2} + \sqrt{\frac{d^4 f_2^2 (h_1 - h_2)}{0.2891940001 f_2^2 + 0.09502088573}} - 0.001857 h_2^{-0.5282}
$$
 (5.18)

Obteniendo:

$$
h_1 = 2.089815133 [m]
$$
  

$$
h_2 = 1.61323748 [m]
$$

#### **4.8. Linealizar el sistema alrededor del punto de equilibrio.**

Linealización de sistemas no lineales [7].

Linealización de sistemas no lineales. En la ingeniería de control, una operación normal del sistema puede ocurrir alrededor de un punto de equilibrio, y las señales pueden considerarse señales pequeñas alrededor del equilibrio. (Debe señalarse que hay muchas excepciones a tal caso.) Sin embargo, si el sistema opera alrededor de un punto de equilibrio y si las señales involucradas son pequeñas, es posible aproximar el sistema no lineal mediante un sistema lineal. Tal sistema lineal es equivalente al sistema no lineal, considerado dentro de un rango de operación limitado. Tal modelo linealizado (lineal e invariante con el tiempo) es muy importante en la ingeniería de control.

El proceso de linealizar sistemas no lineales es importante, porque linealizar ecuaciones no lineales permite aplicar numerosos métodos de análisis lineal que proporcionen información acerca del comportamiento de los sistemas no lineales. El procedimiento de linealización que se presenta aquí se basa en la expansión de la función no lineal en series de Taylor alrededor del punto de operación y la retención solo del término lineal. Debido a que no consideramos los términos de orden superior de la expansión en series de Taylor, estos términos no considerados deben ser suficientemente pequeños; es decir, las variables sólo se desvían ligeramente de la condición de operación. [7]

Para linealizar el sistema se evaluan las ecuaciones con los parámetros establecidos y se hacen derivadas parciales respecto a  $h_1$  y  $h_2$ .

$$
\frac{dh1}{dt} = 0.0007044405751 - 0.1853790987 \sqrt{0.000001664531480 h_1 - 0.000001664531480 h_2} - 0.0003730791990 \sqrt{h_1}
$$
\n
$$
(5.19)
$$
\n
$$
\frac{dh2}{dt} = 0.0003260043598 + 0.2173362399 \sqrt{0.000001664531480 h_1 - 0.000001664531480 h_2} - 0.0004035933975 h_2^{0.5282}
$$
\n
$$
(5.20)
$$

La ecuación linealizada a partir de las derivadas parciales, respecto al punto de equilibrio describen el comportamiento de los tanques:

$$
\frac{dH1}{dt} = -0.0003022625950 \, H1 + 0.0003522202879 + 0.0001732247489 \, H2 \quad (5.21)
$$
\n
$$
\frac{dH2}{dt} = 0.0002030866253 \, H1 + 0.0001776542635 - 0.0003732046731 \, H2 \quad (5.22)
$$

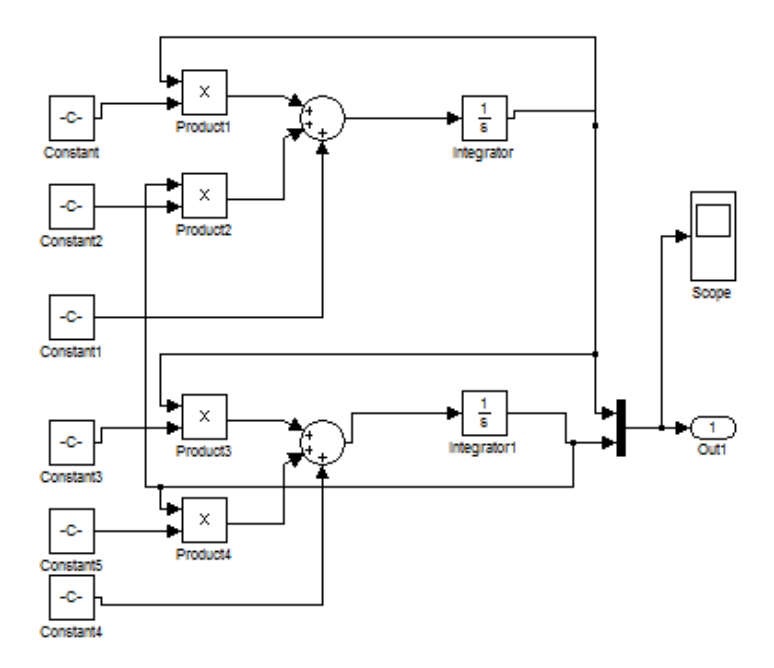

**4.9. Realizar la simulación del módelo líneal en Simulink.**

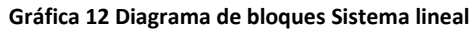

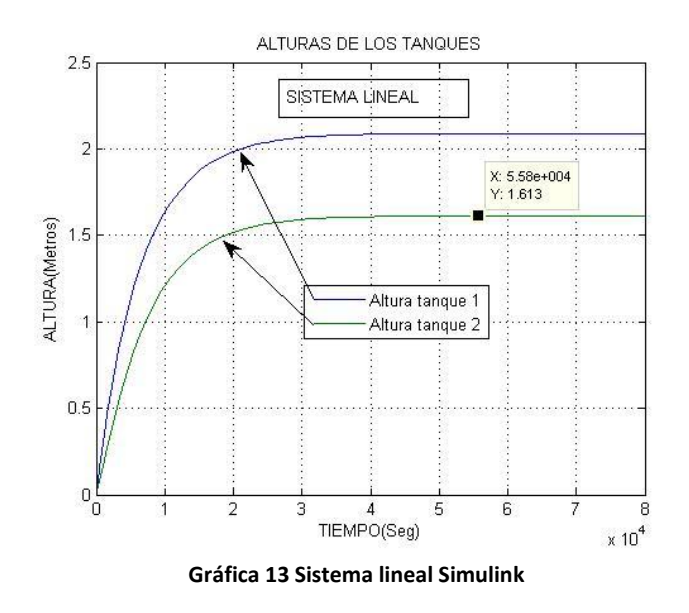

Como se puede observar la ecuación graficada en el punto de operación es semejante al comportaminento del sistema no líneal, entre más se desplace del punto de equilibrio, mayor sera el error entre las dos funciones.

### **4.10. Comparación de las respuestas del sistemas líneal y no líneal.**

Las respuestas del sistema lineal y no lineal responden al comportamiento de los tanques respecto al punto de operación, pero si en la ecuación lineal se aleja del tal punto el error entre las dos grafícas se aumenta.

La grafia (14) y (15) Sobrepone las lineas para mostrar la diferencia entre las dos respuestas, la lineal y la no lineal respecto al los tanques 1 y 2.

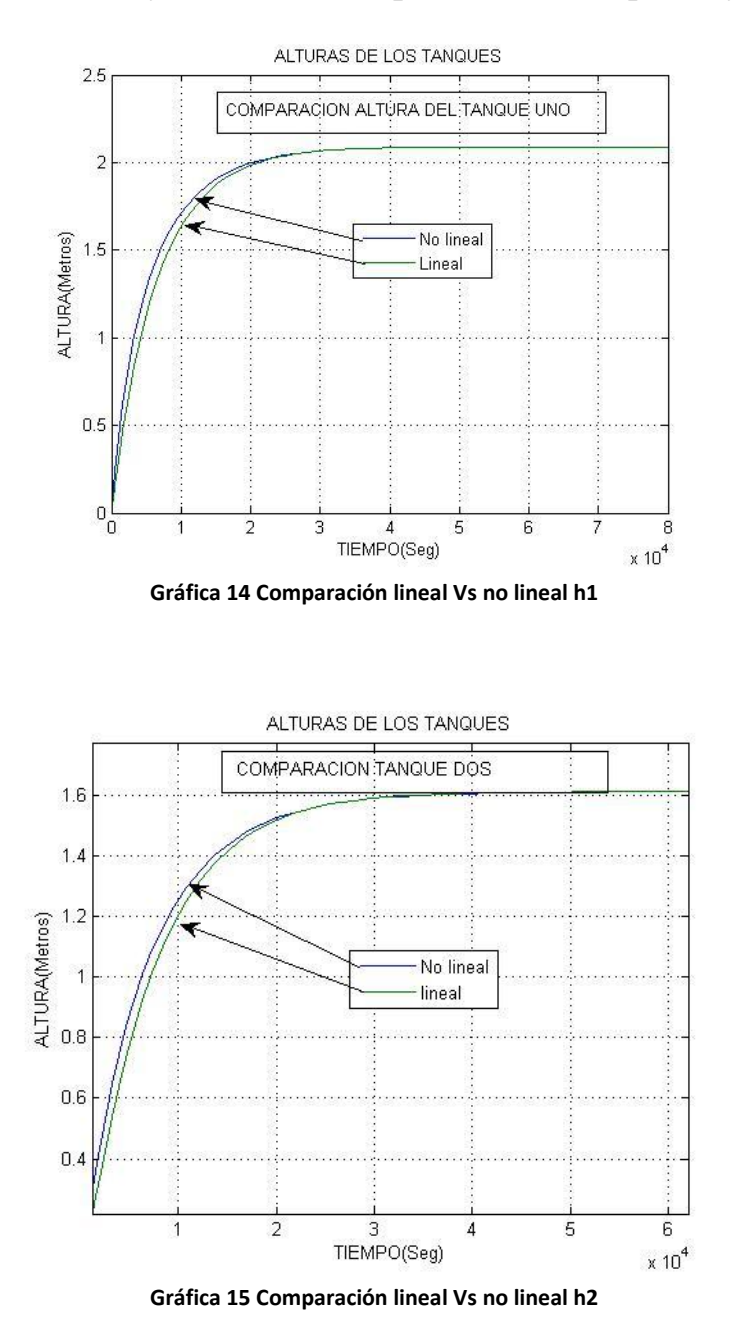

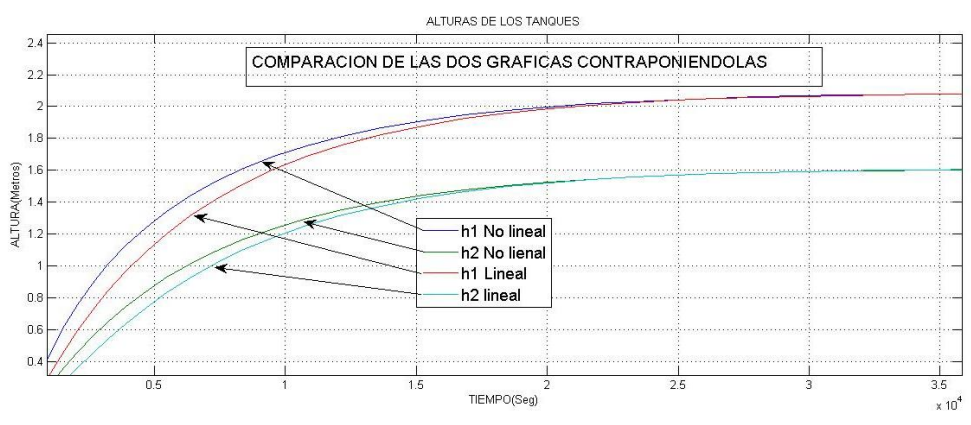

**Gráfica 16 Comparación de los sistemas lineales y no lineales**

**4.11. Diseño del sitemas de control definiendo claramente todas las especificaciones requeridas.**

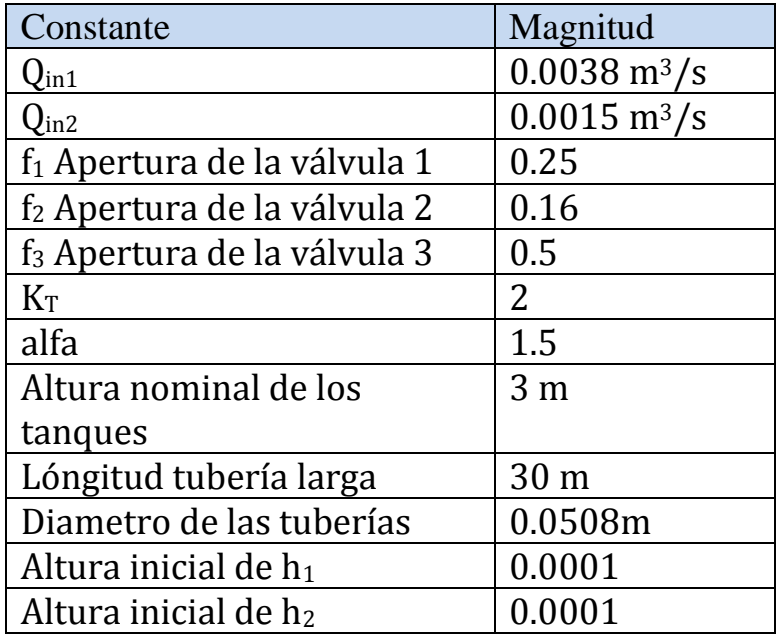

**Tabla 3 Datos Iníciales**

El primer paso para el diseño del sistema de control es determinar cuáles son las variables a controlar y sobre cual elemento o elementos se debe ejercer control para que se tenga la respuesta deseada del sistema.

Las características que se necesitan recrear son: En el tanque uno y dos se necesita que su nivel no varíe por causa de perturbaciones en las salidas del sistema. Los puntos de operación deseado del tanque uno es de 2 m y del tanque dos 1.6 m. la variable a controlar es el caudal de entrada  $Q_{in1}$  y  $Q_{in2}$ . El diagrama 2 describe los elementos que componen el sistema de control y su interrelación.

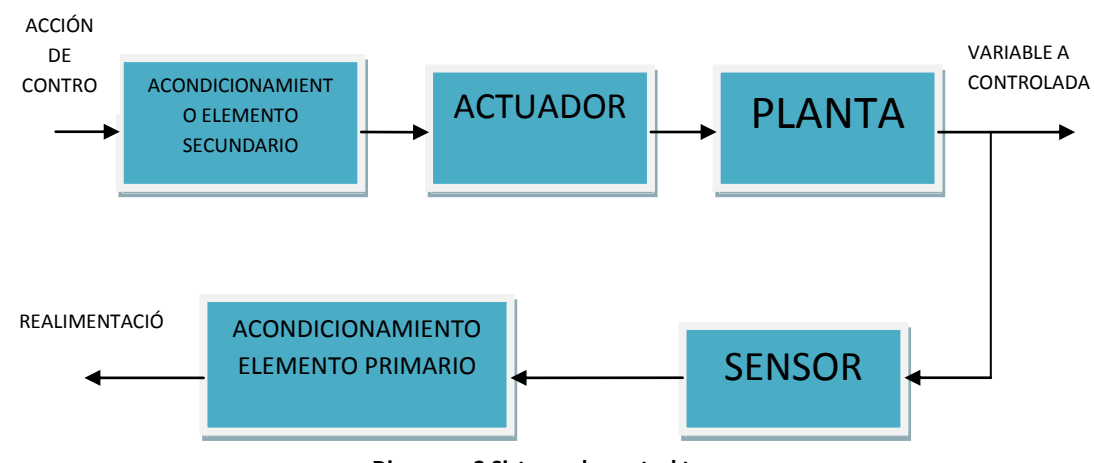

**Diagrama 2 Sistema de control tanques**

Se obtiene la función de transferencia de la planta, con un tiempo de estabilización de 45.200 segundos el cual se obtuvo por métodos gráficos. Se tiene que la función de transferencia está determinada por la ecuación (5.23).

$$
\frac{k}{\tau s + 1} \quad (5.23)
$$

Donde τ es el 20% del tiempo que se escoge para que el sistema se estabilice el cual es el 30% del tiempo en que el sistema se estaviliza de forma natural y k es igual a  $\frac{\Delta out}{\Delta in}$ . Como resultado final se obtuvo las siguientes funciónes de trasferencia del coportamineto de los tanques uno y dos que son el objeto de control:

$$
\frac{526.3157895}{2712s+1}
$$
 (5.24)

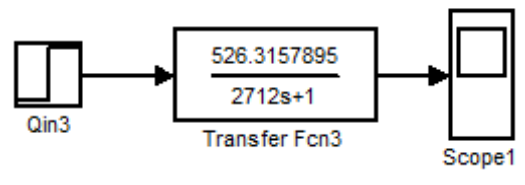

**Gráfica 17 Función de trasferencia tanque 1**

Las gráficas 18 y 20 representan las respuestas del sistema al escalón para  $h_1$  y  $h_2$  respectivamente.

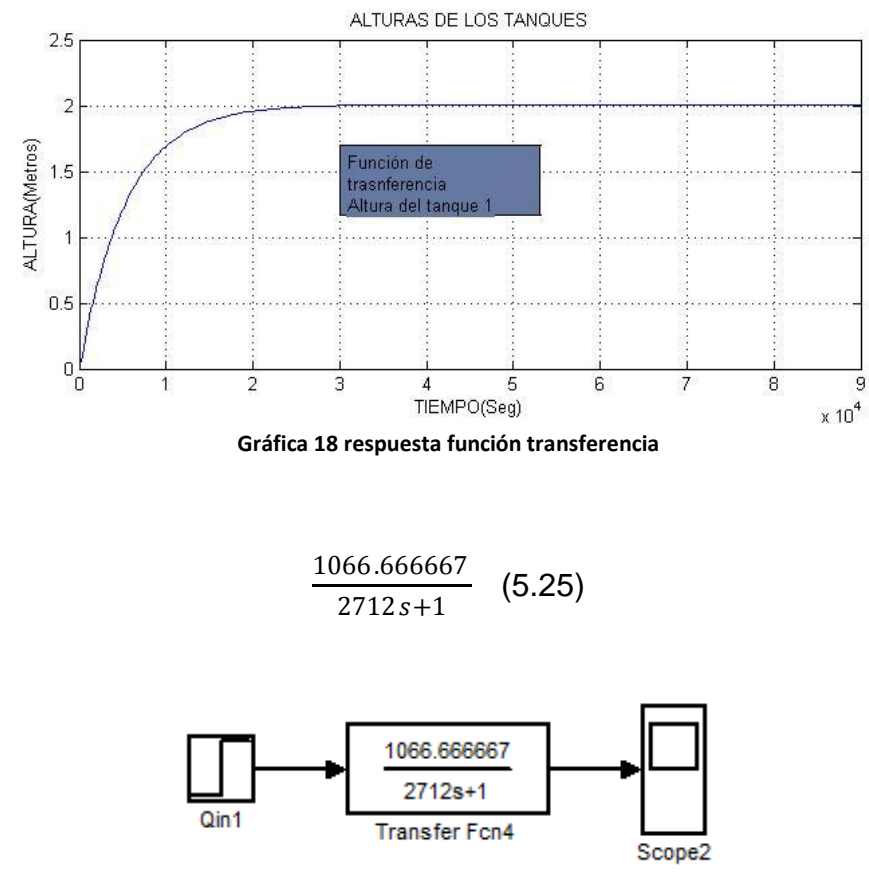

**Gráfica 19 Función de trasferencia tanque 1**

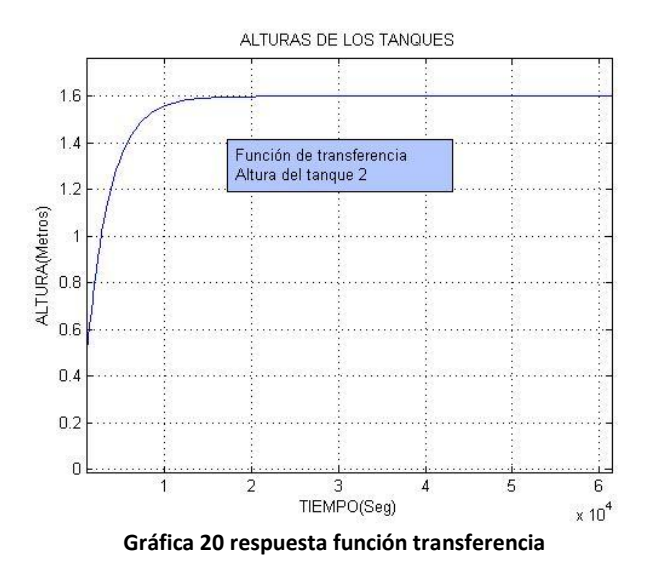

Se selecciona un control PI dado que la acción de control proporcional integral proporciona justamente una exactitud en el estado estable, el uso de control proporcional integral permite que la respuesta transitoria disminuya más rapido y elimine así el error en estado estable a la respuesta escalón.

Una razón de que los sistamas con almacanamiento de energía no pueden responder instantáneamente, presentan una respuesta transitoria al someterlos a entradas o perturbaciones y responden de la forma descrita en la gráfica 21.

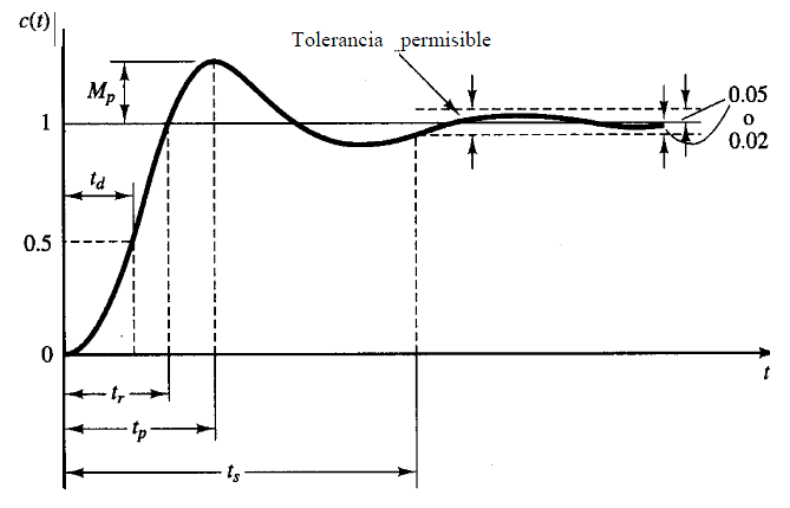

**Gráfica 21 Curva de respuesta al escalón deseado**

Dado que el control proporcional mejora el tiempo de estabilidad, por lo cual al añadir un integrador a la función de transferencia, esta se vuelve de segundo orden tipo 1 para la cual K tiende a infinito y el error en el estado estable, (ess) por definición es  $1/(1 + k)$  por lo cual el error es cero, siendo así un compensador en atraso.

Como se puede ver en la gráfica 22 para sistemas de segundo orden con cita [ξ] entre 0,5 y 0,8 el sistema responde más rápido sin tanto sobrepaso que uno críticamente amortiguado ( $\xi = 1$ )

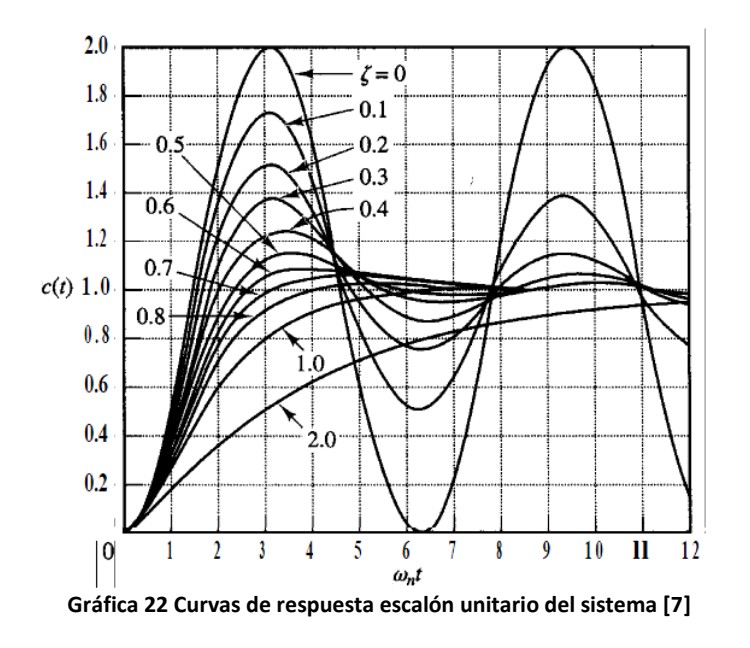

Por tal razón se escogió ξ = 0.7

$$
\xi = \frac{|\ln(Mp)|}{\sqrt{\pi^2 + (\ln(Mp))^2}} = 0.7
$$
 (5.25)

De la anterior ecuación se despeja Mp el cual es el sobrepaso máximo porcentual

#### MP= 0.04598791019

Se escogió un ts (tiempo de estabilidad) de 13560 (segundos)

Teniendo en cuenta el criterio de Ogata del 2% se tiene que:

$$
\omega n = \frac{4}{ts\xi} = 0.000421407 \frac{rad}{seg}
$$

Basándose en el método de síntesis directa Truxal-Ragazzi y Sabiendo que en lazo cerrado la función de transferencia de planta con PI es de segundo orden tenemos:

$$
Gpc = \frac{s + wn^2}{s^2 + 2\zeta I \cdot wn \cdot s + wn^2}
$$

$$
Gpc = \frac{s + 2.49727896510^{-8}}{s^2 + 0.0002212389380s + 2.49727896510^{-8}}
$$

y el la función de la planta ecuacion (5.24)

$$
\frac{526.3157895}{2712s+1}
$$
 (5.24)

Con el fin de encontrar la función de transferencia del controlador PI Gc(s) aplicamos reducción de bloque teniendo como resultado:

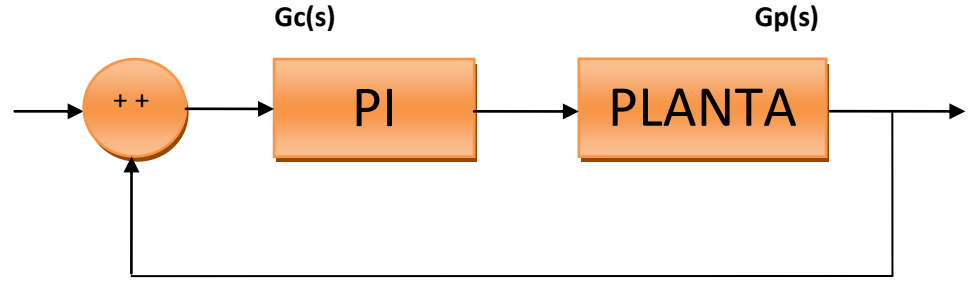

**Gráfica 23 Sistema de control**

$$
Gc(s) = \frac{aS + \omega n^2}{S^2 + 2(\xi)(\omega n)S + \omega n^2}
$$
 (5.25)

$$
Gp(s) = \frac{k}{\tau * s + 1} \quad (5.26)
$$

La función de transferencia en lazo cerrado se tiene que:

$$
Gc(s) = \frac{Gp(s) * Gc(s)}{1 + Gp(s) * Gc(s)}
$$

$$
Gc(s) = \frac{1}{Gp(s)} * (\frac{Gc(s)}{1 - Gc(s)})
$$

Remplazando se tiene que:

$$
Gc(s) = \frac{1}{\left(\frac{k}{\tau * s + 1}\right)} * \left[\frac{\left(\frac{aS + \omega n^2}{S^2 + 2(\xi)(\omega n)S + \omega n^2}\right)}{1 - \frac{aS + \omega n^2}{S^2 + 2(\xi)(\omega n)S + \omega n^2}}\right]
$$

$$
Gc(s) = \frac{\tau * s + 1}{k} * [\frac{aS + \omega n^2}{S^2 + 2(\xi)(\omega n) - a * s}]
$$

$$
\text{Gc(s)} = \frac{\tau * a}{k} * \left[ \frac{\left(s + \frac{1}{\tau}\right) * \left(s + \frac{\omega n^2}{a}\right)}{s(s + 2(\xi)(\omega n) - a)} \right]
$$

La arquitectura en paralelo del PI que se utilizo tiene la siguiente forma:

$$
Gc(s) = Kc'' + \frac{1}{Ti^{''}s}
$$

Entonces se concluyo que:

$$
\left(\frac{1}{T}\right) = 2(\xi)(\omega n) - a
$$

Con esto se encuentra Gc(s)

$$
Gc(s) = \tau * \left( \frac{\left(2(\xi)(\omega n) - \frac{1}{\tau}\right)}{K}\right) * \left(1 + \frac{1}{\frac{2(\xi)(\omega n) - \frac{1}{\tau}}{\omega n^2}}\right) * S\right)
$$

$$
Gc(s) = \frac{\tau * (2(\xi)(\omega n) - \frac{1}{\tau})}{k} + \frac{1}{\left(\frac{k}{\tau \omega n^2}\right) * s}
$$

De donde:

$$
kc'' = \frac{\tau * (2(\xi)(\omega n) - \frac{1}{\tau})}{k}
$$

$$
Ti'' = \left(\frac{k}{\tau \omega n^2}\right)
$$

Habiendo obtenido los parámetros del controlador se tiene que:

$$
a = 2(\xi)(\omega n) - \frac{1}{\tau}
$$

Como a tiene que ser mayor según la función de transferencia se deduce que

$$
2(\xi)(\omega n) \geq \frac{1}{\tau}
$$

Sabiendo que:

$$
Ts = \frac{4}{(\xi)(\omega n)}
$$

De esto se deduce finalmente que:

8τ ≥ ts

Esto para evitar introducir un cero en el plano derecho del plano S

Remplazando los valores de ξ y ωn en las ecuaciones obtenidas para Kc y Ti tenemos

$$
kc'' = \frac{\tau * (2(\xi)(\omega n) - \frac{1}{\tau})}{k}
$$

$$
Ti'' = \left(\frac{k}{\tau \omega n^2}\right)
$$

$$
Gc(s) = \frac{s + 1.77584282110^{-7}}{s^2 + 0.0005899705016s + 1.77584282110^{-7}}
$$
 (5.27)

#### **Para el control del tanque uno:**

Ganancia proporcional  $KC = 0.001018116485$ 

Constante integral  $TI = 0.00008157710954$ 

#### **Para el control del tanque dos:**

Ganancia Proporcional  $KC = 0.0000562500002$ 

Constante integral  $TI = 0.0000022147999999$ 

En simulink:

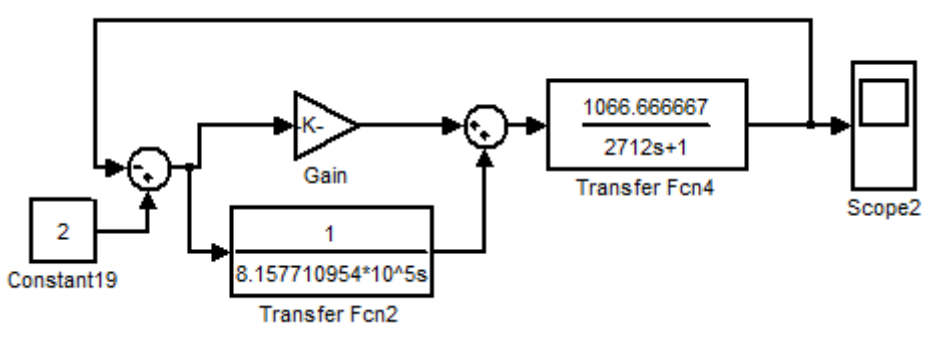

**Grafica 24 función de trasferencia Sistema de control para h1**

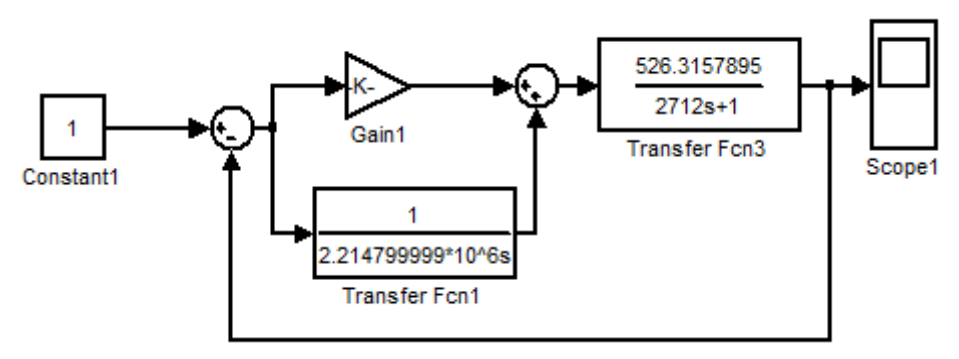

**Grafica 25 función de trasferencia Sistema de control para h2**

Las gráficas 24 y 25 representan la planta y el sistema de control para cada uno de los tanques.

### **4.12. Simulación del sistema de control aplicando al sistema no líneal. Incluyendo perturbación.**

La gráfica 26 representa la respuesta del sistema sin control a la perturbación, tal perturbación corresponde a abertura de la válvula 1 en 0.25 más los 0.25 en los que se encontraba, lo cual genera una caída de altura de alrededor 2 m en la altura del tanque uno y de medio metro en el tanque dos.

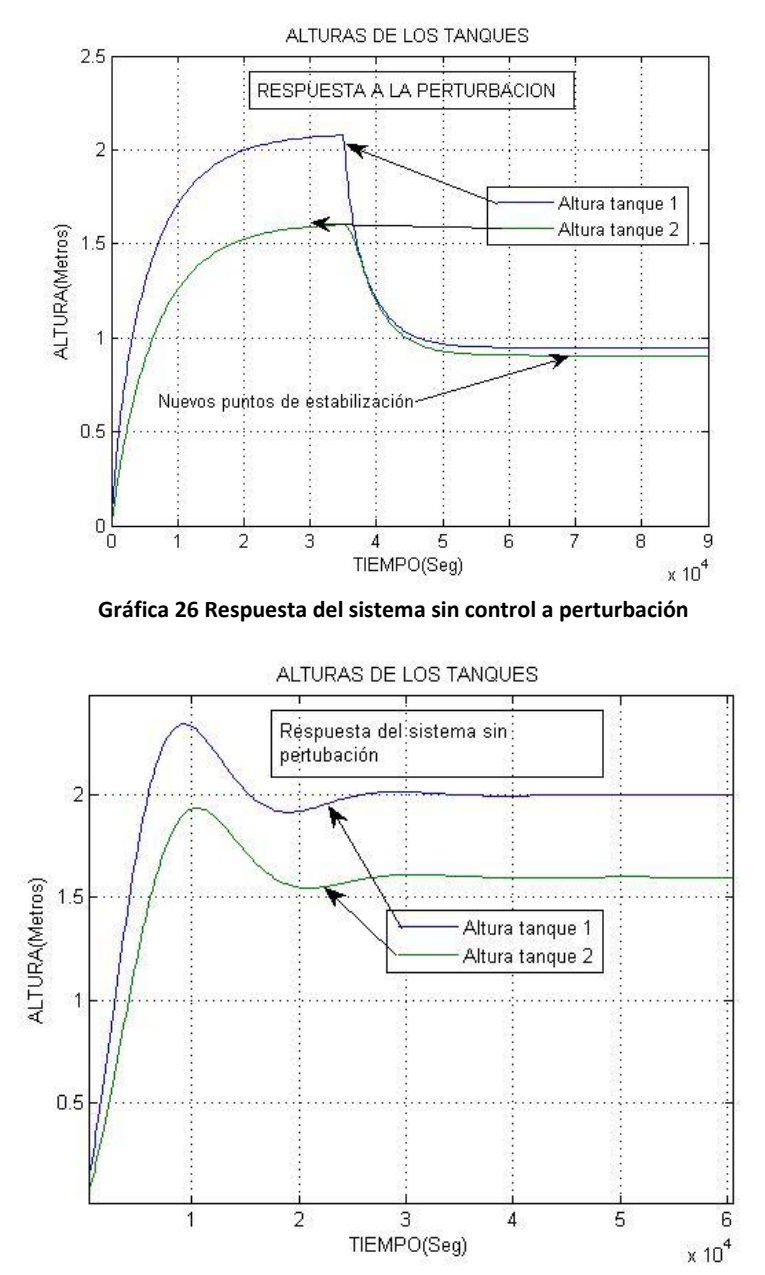

**Gráfica 27 Respuesta natural del sistema** 

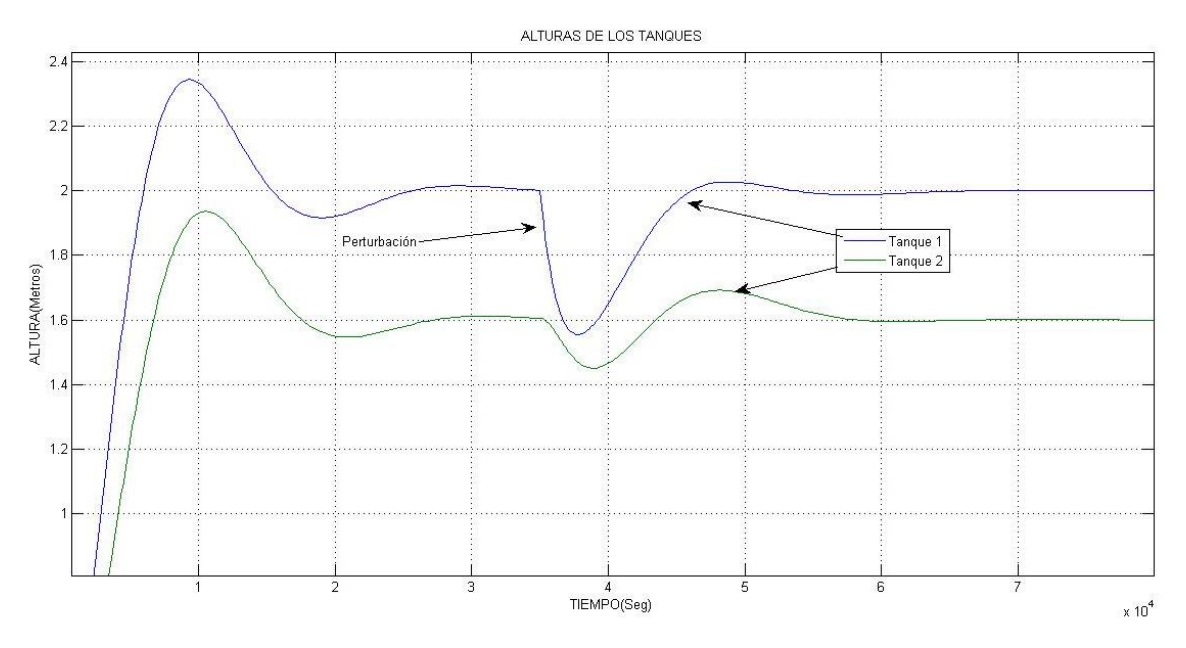

**Gráfica 28 Respuesta del sistema de control a la apertura de la válvula 1**

La gráfica 28 representa el comportamiento de la planta respecto a perturbaciones después de estabilizarse normalmente.

### **CONCLUSIONES**

Las ecuaciones diferenciales y los métodos para describir tanto los sistemas lineales y no lineales nos dan una idea apropiada del comportamiento de los sistemas dinámicos que encontramos.

El proceso de simulación de un sistema no lineal conlleva varias etapas:

En primer lugar la delimitación del modelo según el punto de operación y las constantes que lo determinan

La no linealidad del sistema se presenta debido a las pérdidas que se dan en todos los accesorios y la complejidad de sus ecuaciones.

El software es fundamental en la predicción de su funcionamiento y permite asegurar que el sistema y sus componentes operen de una manera deseada.

Para efectuar control en una planta lo primero a tener en cuenta es la perturbación a la que esta se verá expuesta viendo si es capaz de recuperarse en inicio de forma manual, de no ser así, no se puede aplicar el control pues las características de la planta no suplen las necesidades.

Un control proporcional no mejora la respuesta en el estado estable por ende es necesario un integrador para hacer cero el error en el estado estable.

El sobrepaso máximo varia al estar expuesto a una perturbación debido a la exigencia de corriente de la planta y en caso de excederse en este se puede ocasionar daños a la misma por tal motivo el sobrepaso tiende a disminuir pero el tiempo de estabilidad tiende a mantenerse dentro de un rango semejante al calculado o requerido.

### **ANEXOS**

## **Tabla .1**

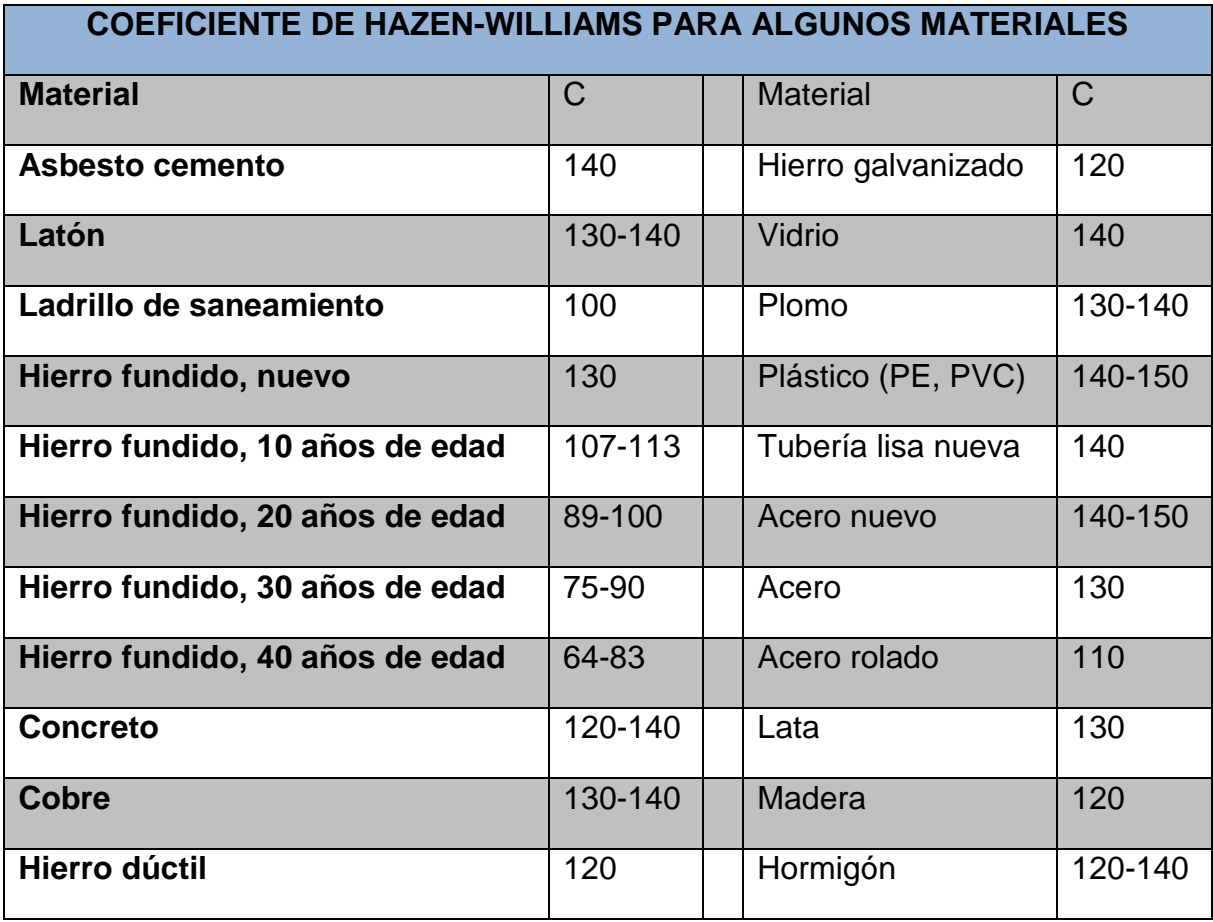

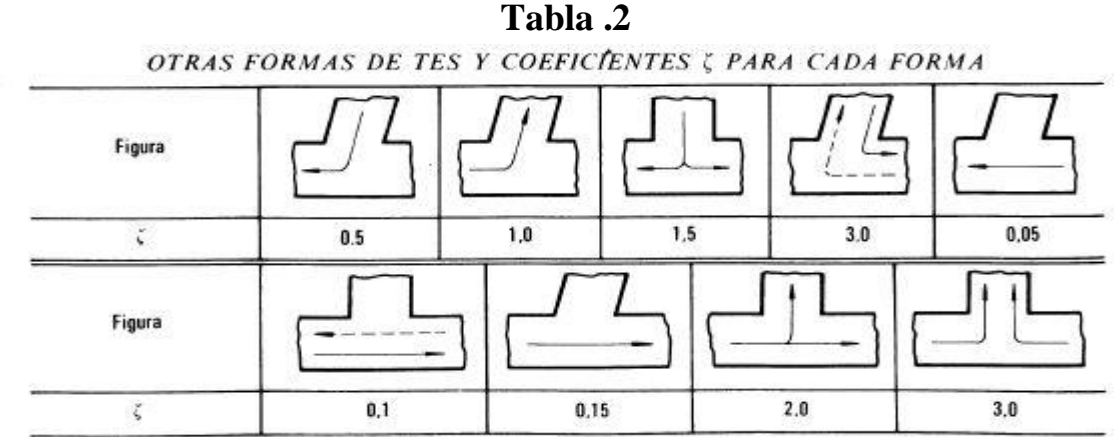

Coeficiente para expansión y compresión

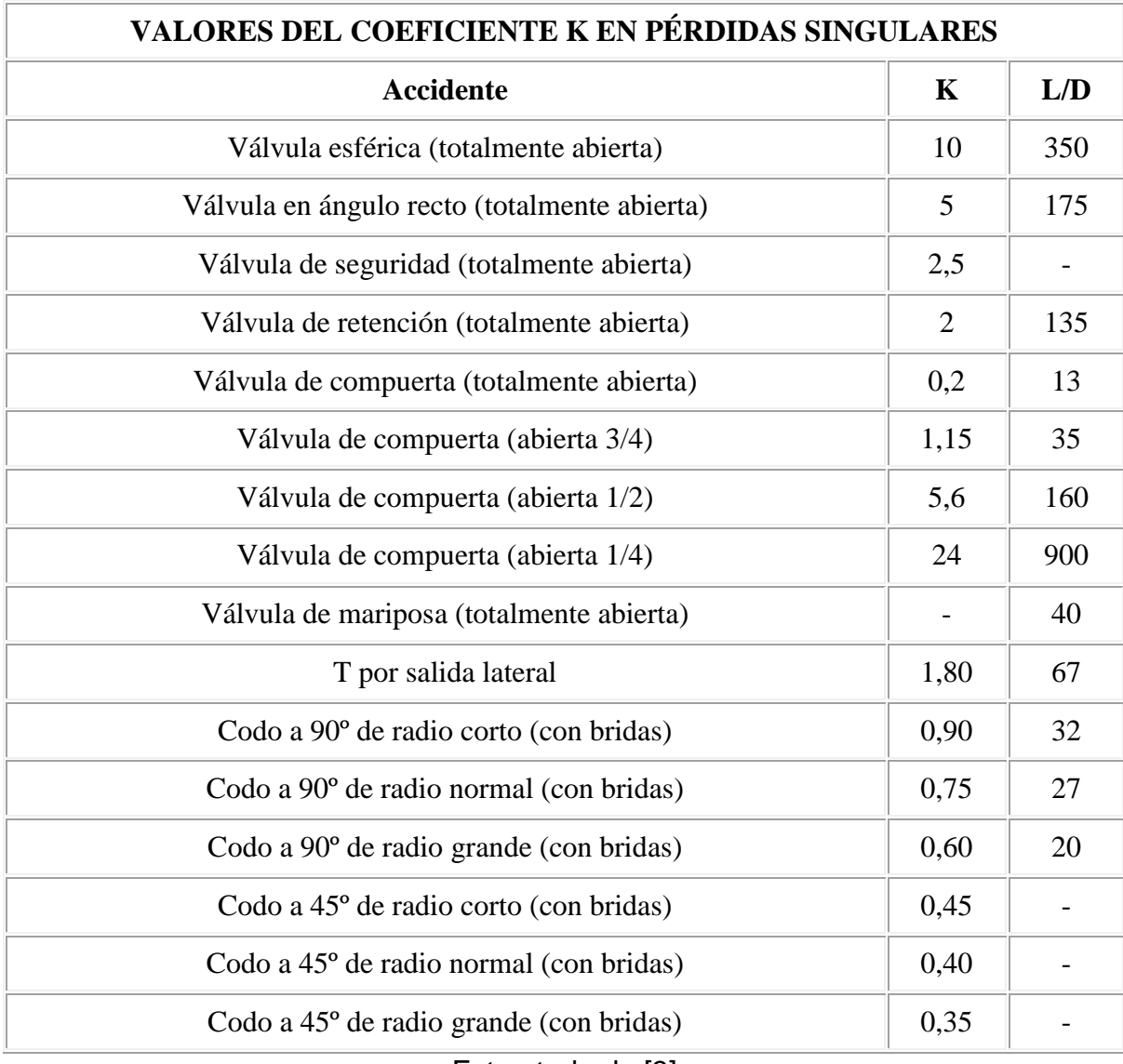

# **Tabla .3** Perdidas singulares en los accesorios

Extractado de [3]

### **Calculo de capacitancia**

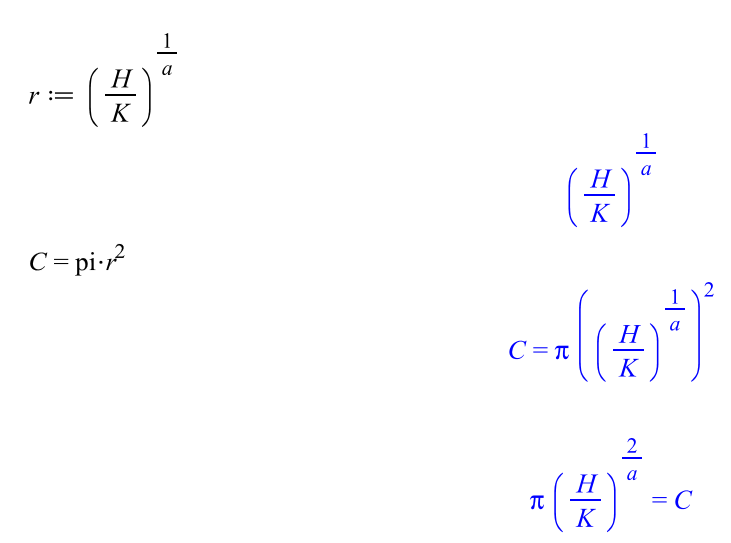

Regresión Potencial para la sección de perdidas por tubería larga.

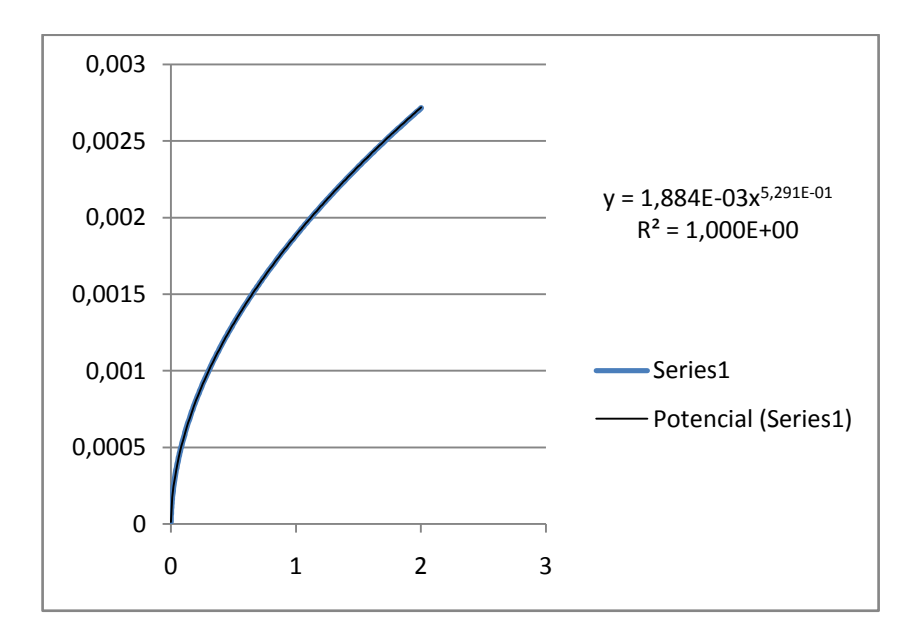

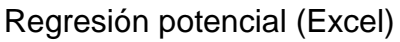

53

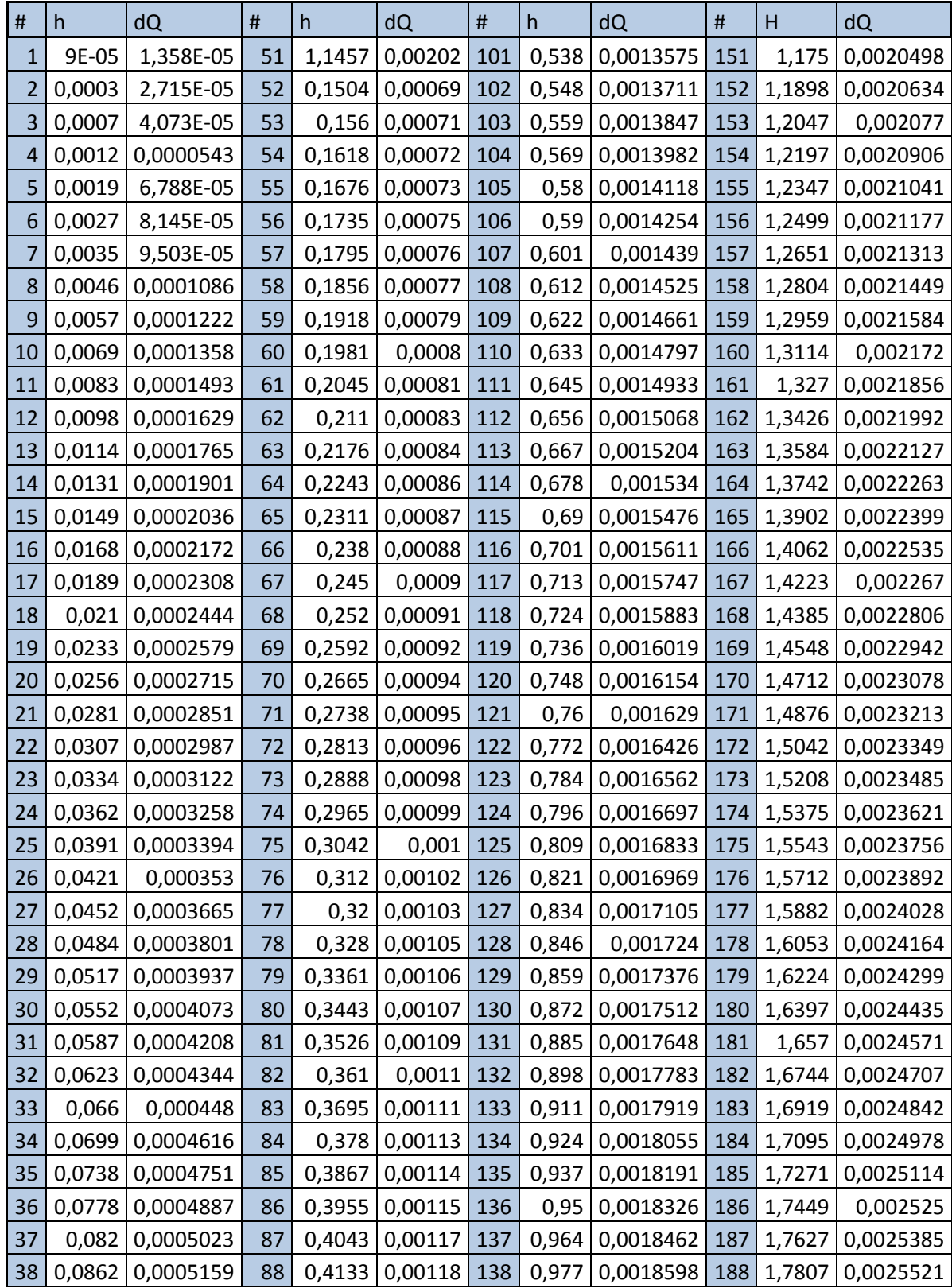

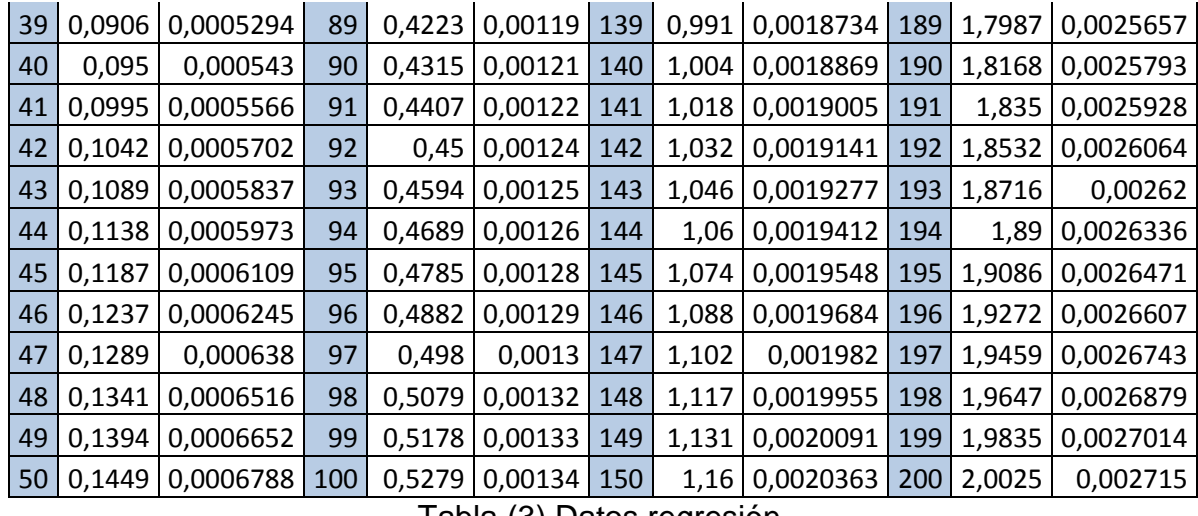

Tabla (3) Datos regresión

Tabla de propiedades del agua

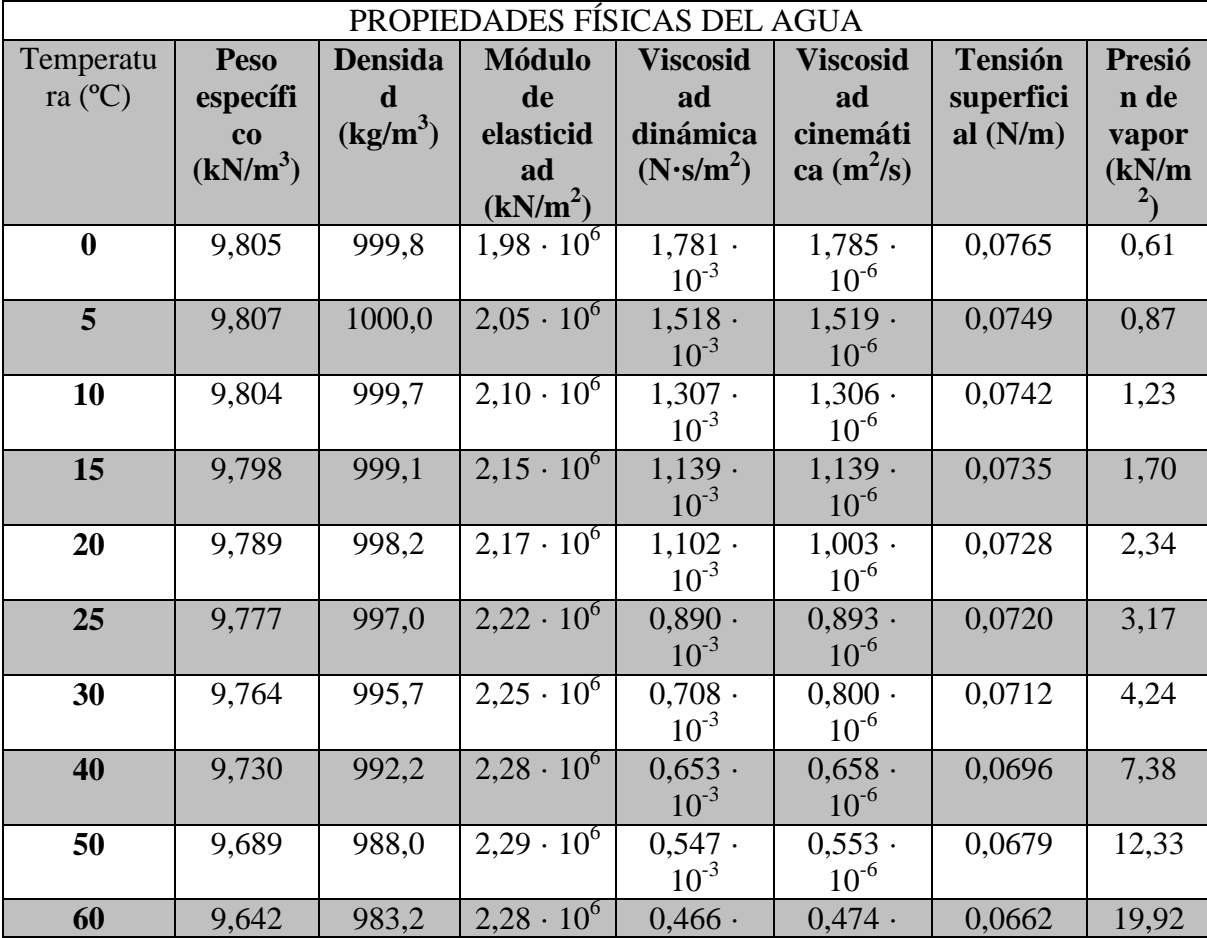

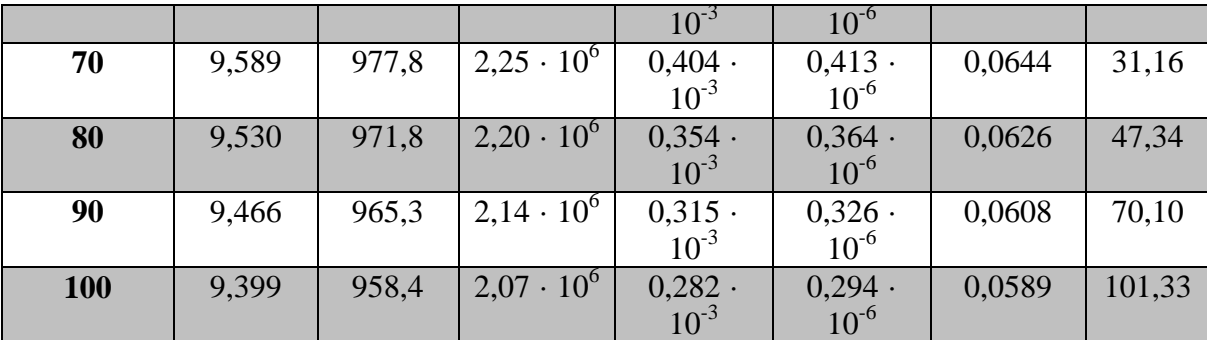

Fuente: METCALF & EDDY, INC. *Ingeniería de aguas residuales.* Mc Graw Hill. 3ª Edition (1995)

Programa para graficar el comportamiento de las perdidas en la sección tres de la tubería larga.

```
Q=0:0.000001:0.003; % definición del vector Q
h=83747.17336*Q. ^2+78372.41366*Q. ^ (463/250);
Plot (h, Q, 'b-')Title ('Grafica Q vs h')
Xlabel ('columna de H2O (m)') % etiqueta eje vertical
Ylabel ('Qout2 Max (m^3/s)') % etiqueta eje horizontal
Grid on
```
#### Cálculos Matlab

#### Programa método Runge Kutta (Ode 45) Librería Matlab

```
[T, h]=ode45 ('ftanques', [0 70000], [0.001; 0.001]);
plot(t,h(:,1),t,h(:,2)), grid
Title ('azul H1 verde H2');
Xlabel ('tiempo(s)');
Ylabel ('altura tanques (m)');
Char ('h1','h2');
Sol= [t, h];Function [DH] = \text{ftanques } (t, h)%Definición de la ecuación diferencial del sistema de dos tanques
% Ecuaciones diferenciales del sistema
K=2;H=3;Qin1=0.0034;
Qin2=0.0031;
a=1.5;
```

```
d1=0.0508;
d2=0.0508;f1=0.25;f2=0.16;
Pi=3.1416;
dh=[ (Qin1-sqrt(abs(f2^2*d2^4*(h(1)-
h(2))/(0.2891940001*f2^2+0.09502088573)))-
sqrt(h(1)*d1^4*f1^2/(0.1239402857*f1^2+0.09502088573)))/(Pi*(H/K)^(2/a));
(Qin2-sqrt(abs(f2^2*d2^4*(h(1)-h(2)))/(0.2891940001*f2^2+0.09502088573))) -
0.001857*h(2)^0.5282)/(Pi*(H/K)^(2/a));
```
End

#### **Línea de código mascara Simulink**

plot([0 0 55 55 0], [5 40 40 5 5]) plot([45 6 46 47 48 48.2],[16 16 16 16 15.5 14]) plot([19 19],[16.5 17.5]) plot([18 20],[17.5 17.5]) patch([18 20 20 18],[16.5 16.5 15.5 15.5],[0 0 0]) plot([7 7],[16.5 17.5]) plot([6 8],[17.5 17.5]) patch([6 8 8 6],[16.5 16.5 15.5 15.5],[0 0 0]) plot([45 45],[16.5 17.5]) plot([44 46],[17.5 17.5]) patch([44 46 46 44],[16.5 16.5 15.5 15.5],[0 0 0]) patch([12 10 9.5 9.2 9 9 16 16 15.8 15.5 15 13 12],[16 16.5 17 18 20 24 24 20 18 17 16.5 16 16],[0 1 1]) plot ([12 10 9.5 9.2 9 9 16 16 15.8 15.5 15 13 12],[16 16.5 17 18 20 27 27 20 18 17 16.5 16 16]) patch([25 23 22.5 22.2 22 22 29 29 28.8 28.5 28 26 15],[16 16.5 17 18 20 24 24 20 18 17 16.5 16 16],[0 1 1]) plot ([25 23 22.5 22.2 22 22 29 29 28.8 28.5 28 26 25],[16 16.5 17 18 20 27 27 20 18 17 16.5 16 16]) plot([8 8],[30 31]) plot([7 9],[31 31]) patch([7 7 9 9],[30 29 29 30],[0 0 0]) plot([29 29],[30 31]) plot([28 30],[31 31]) patch([28 28 30 30],[30 29 29 30],[0 0 0])

text(15,38,'ESQUEMA GENERAL(MASCARA)') text(22,36,'NO LINEAL')

text(11,31,'Qin 1') text(24,31,'Qin 2') text(7,19,'f1') text(19,19,'f2') text(44.5,19,'f3') text(4,12,'Qout 1')  $text(47,12, 'Qout 2')$ text(9.9,21,'Tanque 1') text(22.6,21,'Tanque 2') port label('input', 1, 'Qin1') port label('input', 2, 'Qin2') port label('output', 1, 'Signal') port label('output', 2, 'h2')

## **BIBLIOGRAFÍA**

- [1] Ogata, Dinámica de sistemas
- [2] Robert L. Mott, Mecánica de fluidos
- [3] Claudio Mataix, Mecánica de fluidos y maquinas hidráulicas
- [4] Gil, Helen Software-Enabled control
- [5] CORRIPIO, armando b, Smith, Carlos A, Principles And Practice Of Automatic Process Control, Ed John Wiley & Sons
- [6] VEGA, Héctor. La ingeniería y la sociedad. Facultad de Ingeniería, Universidad de San Buenaventura.
- [7] Ogata, Katsuhiko, Ingeniería de control moderna. Ed. Pearson.